مذكرة بولين في الرياضيات الصف الثاني عثير ــ آداب وانسانيات الفصل الدراسي الأول 2022-2021 إعداد المصد على 77548490

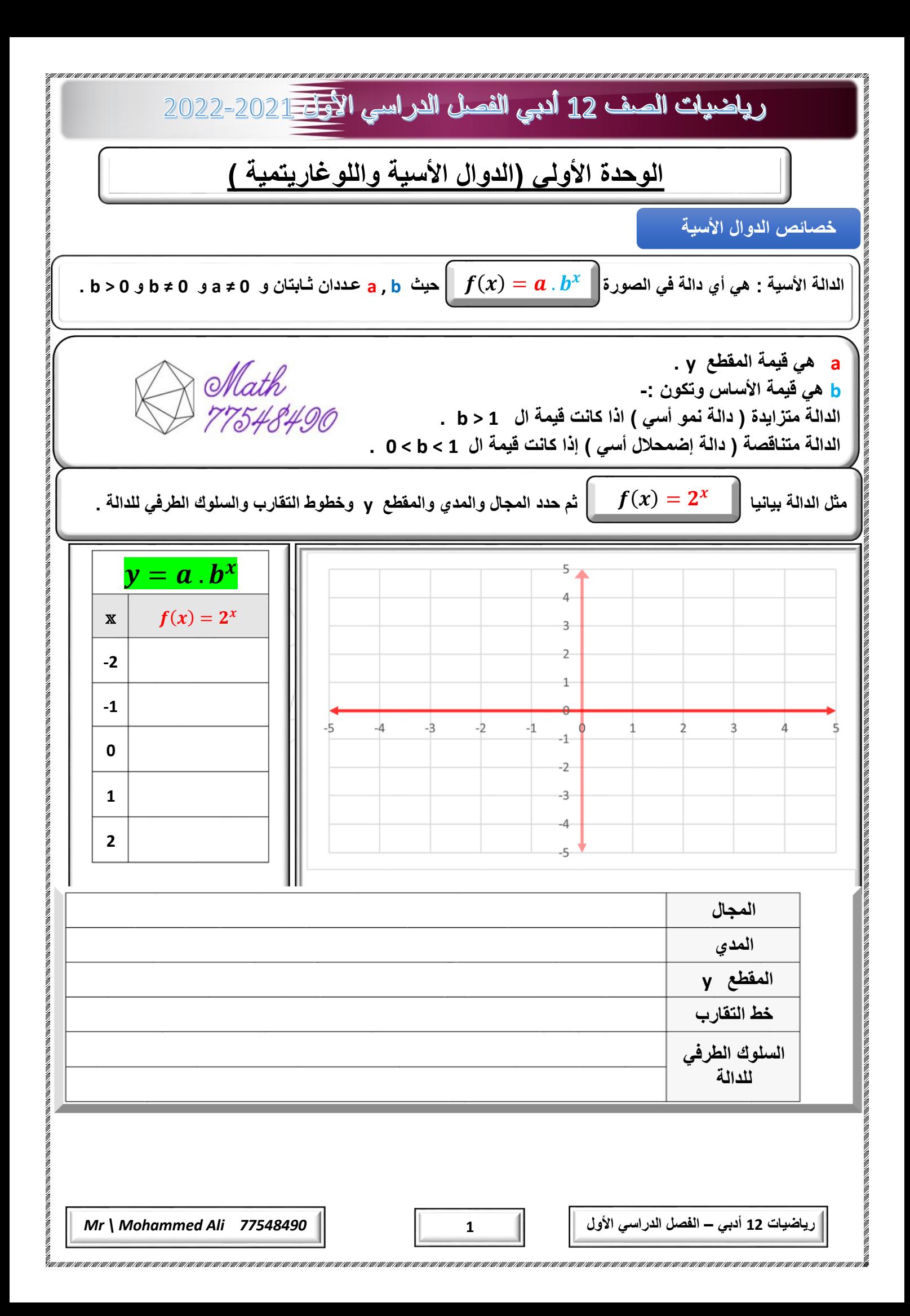

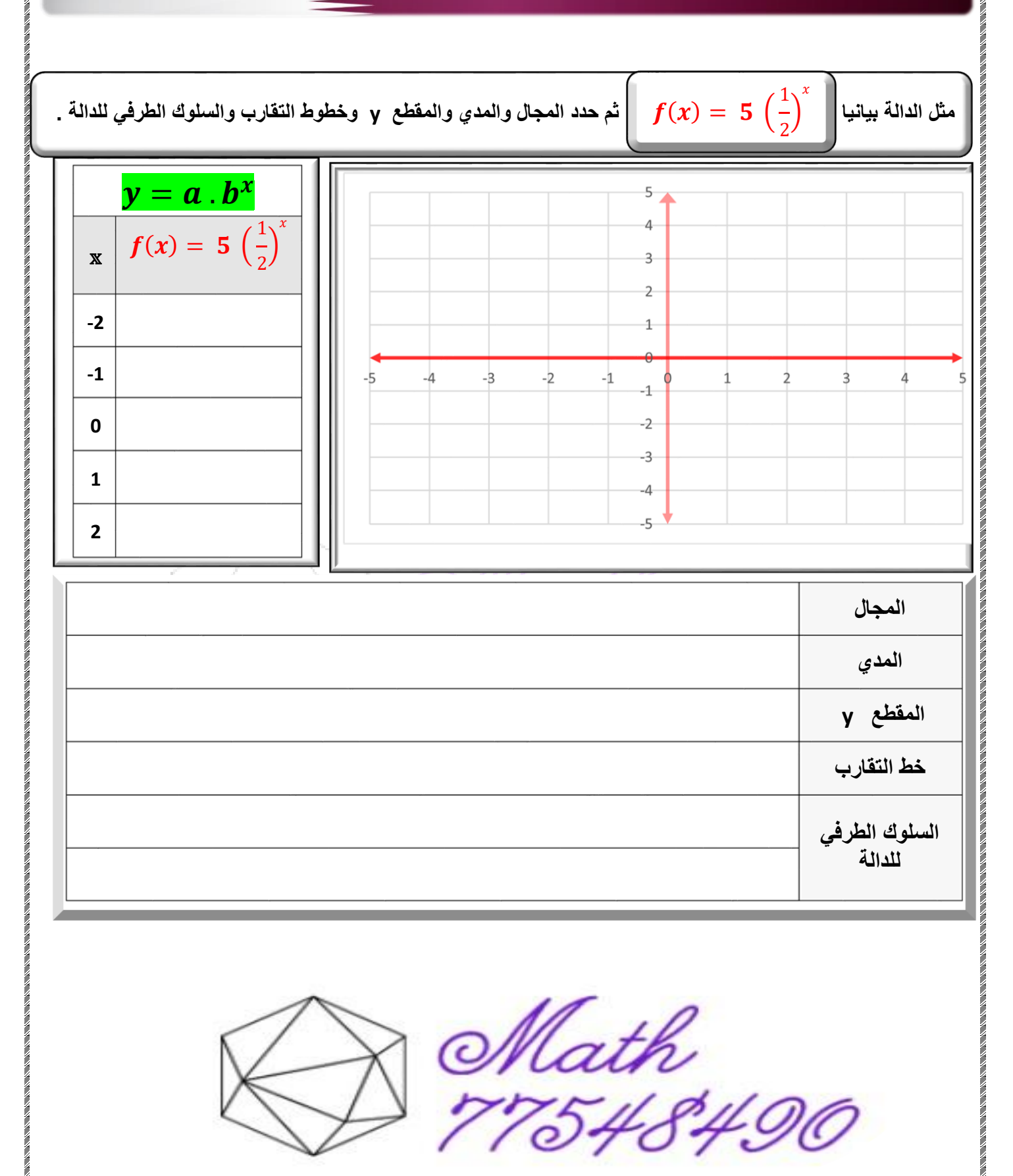

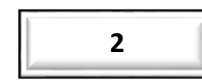

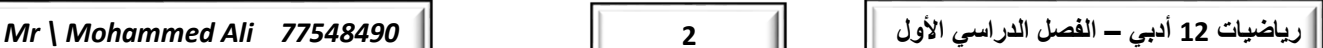

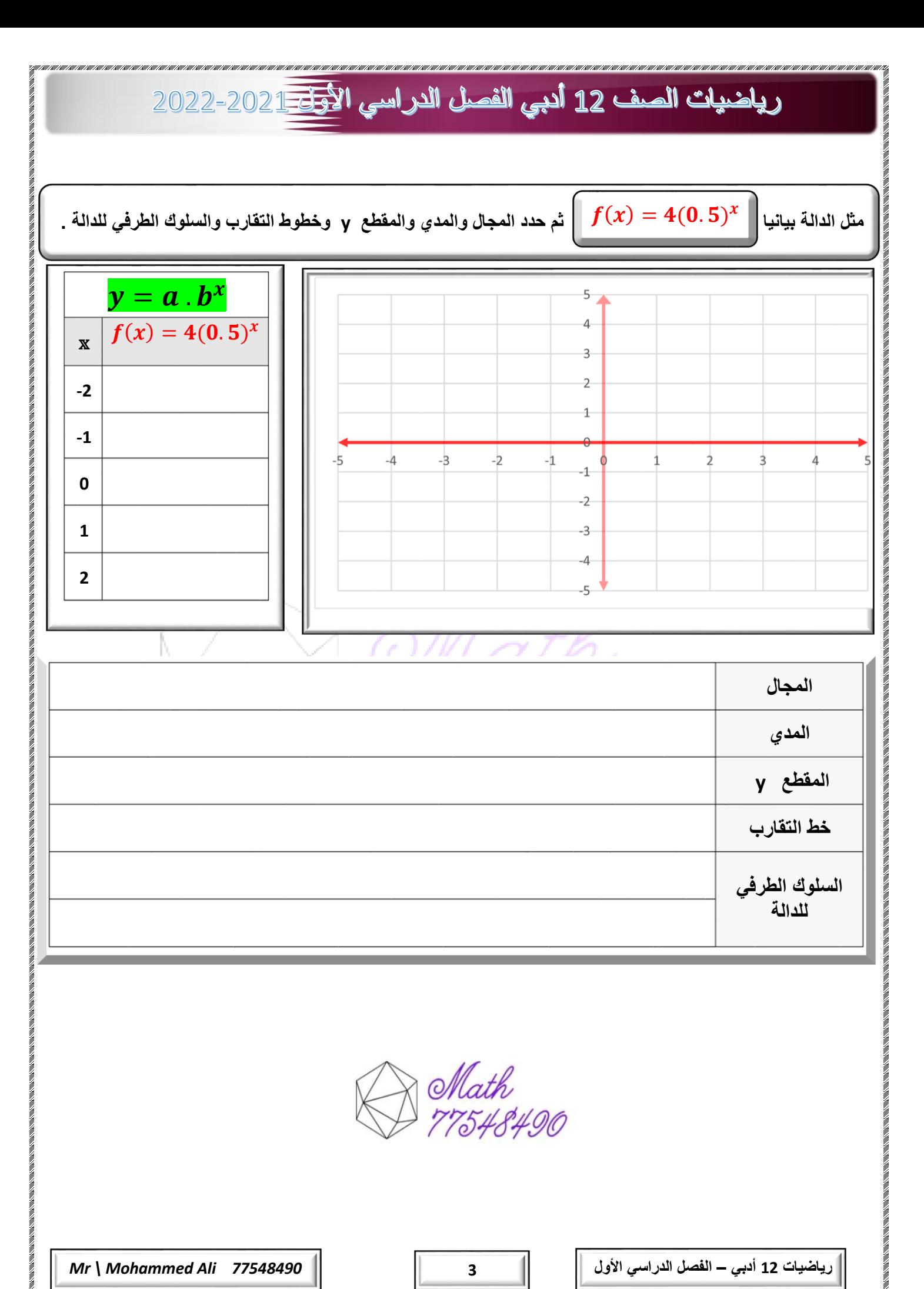

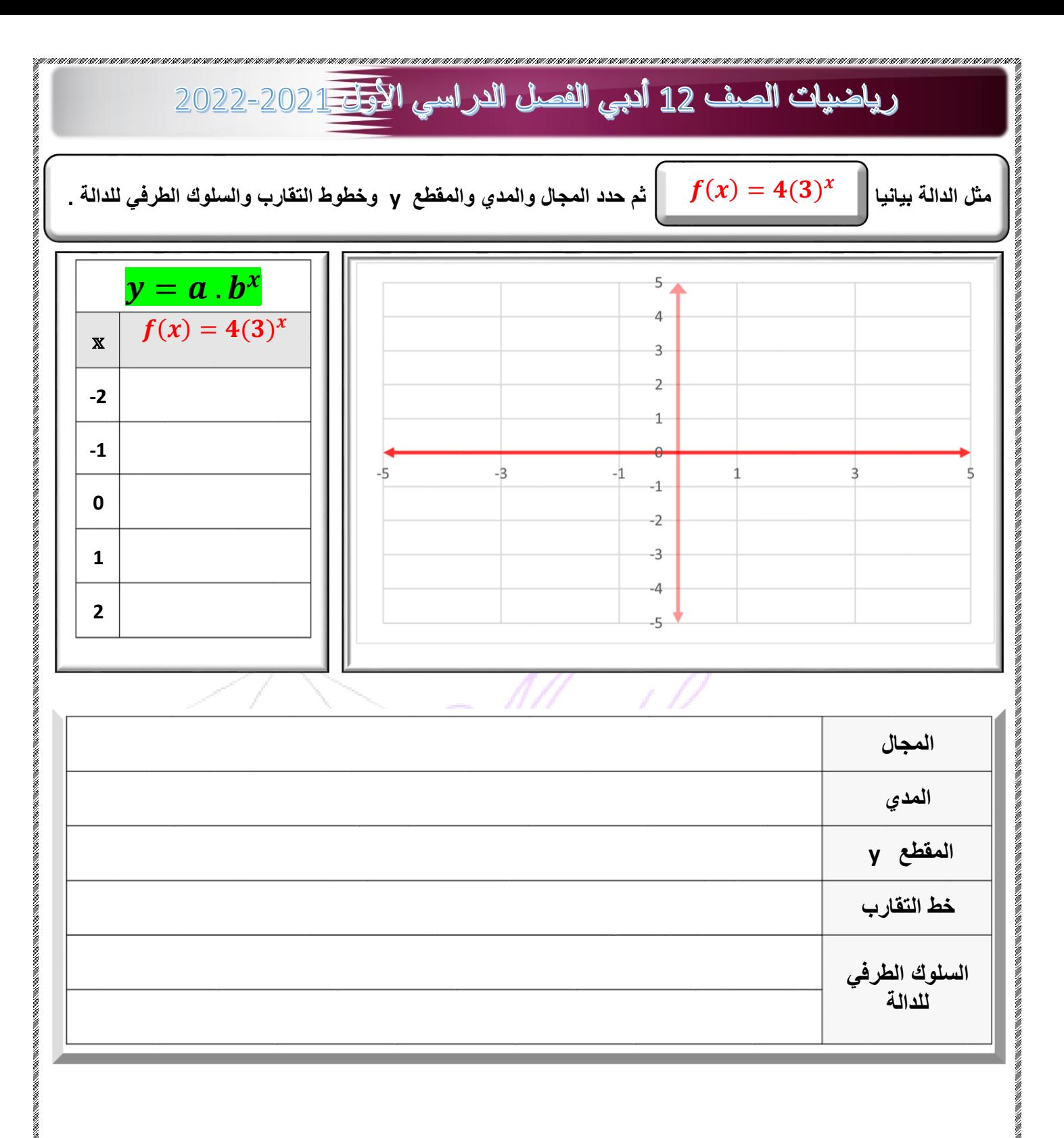

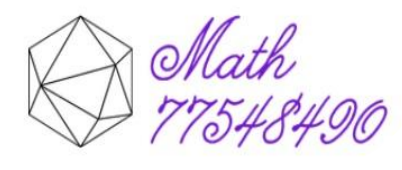

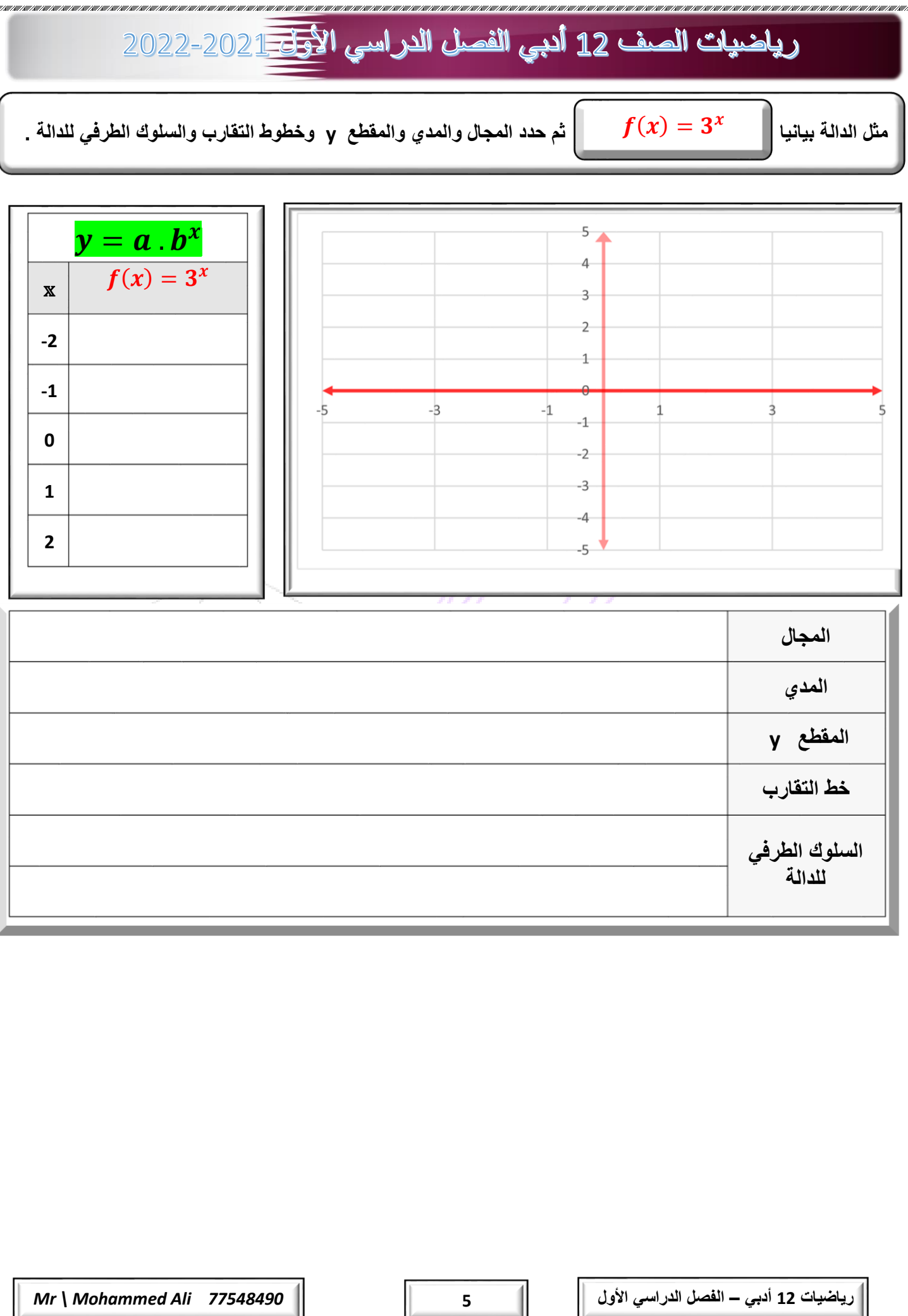

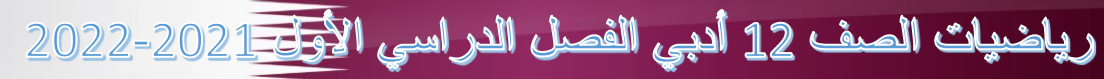

**حدد المجال والمدي والمقطع y [وخطوط التقارب والسلوك الطرفي للدالة](https://ruaad.com/)** 

**حدد المجال والمدي والمقطع y وخطوط التقارب والسلوك الطرفي للدالة** ቀ = ሻሺ

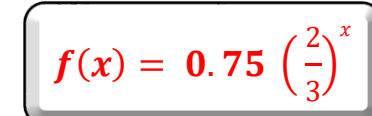

1

 $\overline{\phantom{a}}$ 

ቁ x

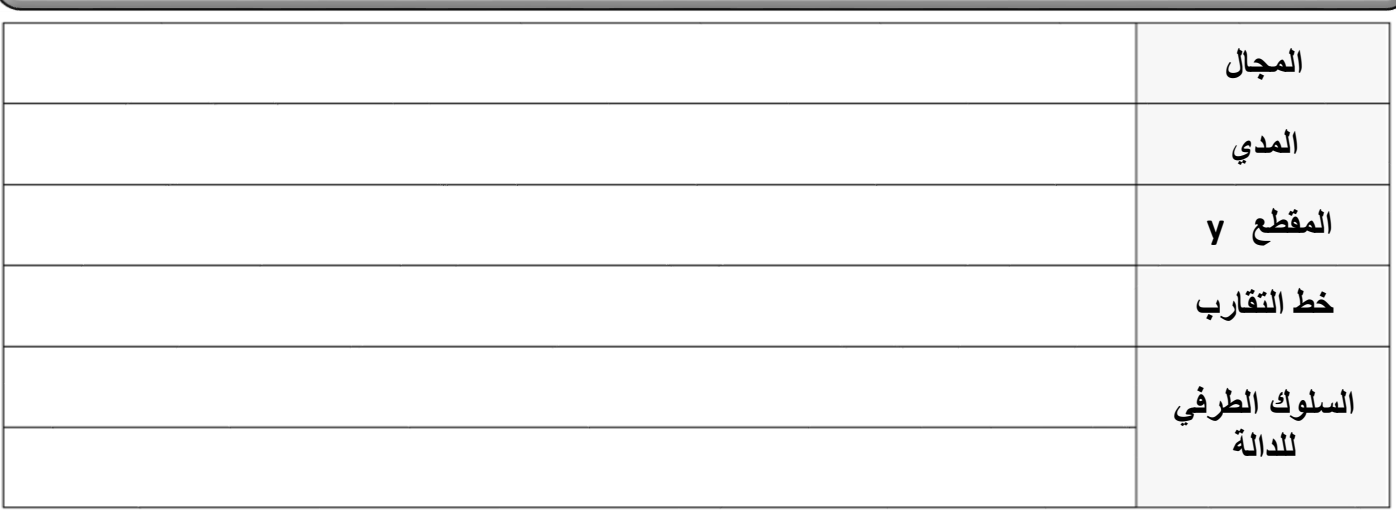

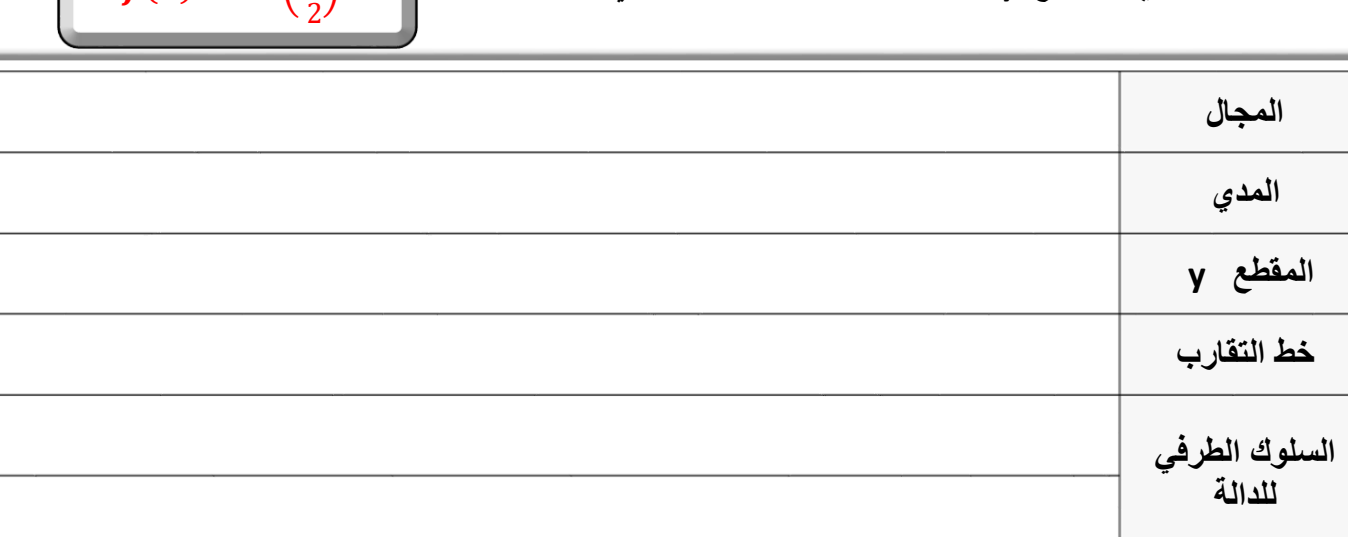

**رياضيات 12 أدبي – الفصل الدراسي األول 6** *77548490 Ali Mohammed \ Mr*

**حدد المجال والمدي والمقطع <sup>y</sup> [وخطوط التقارب والسلوك الطرفي للدالة](https://ruaad.com/)** 

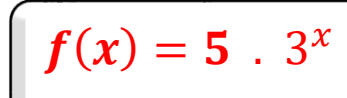

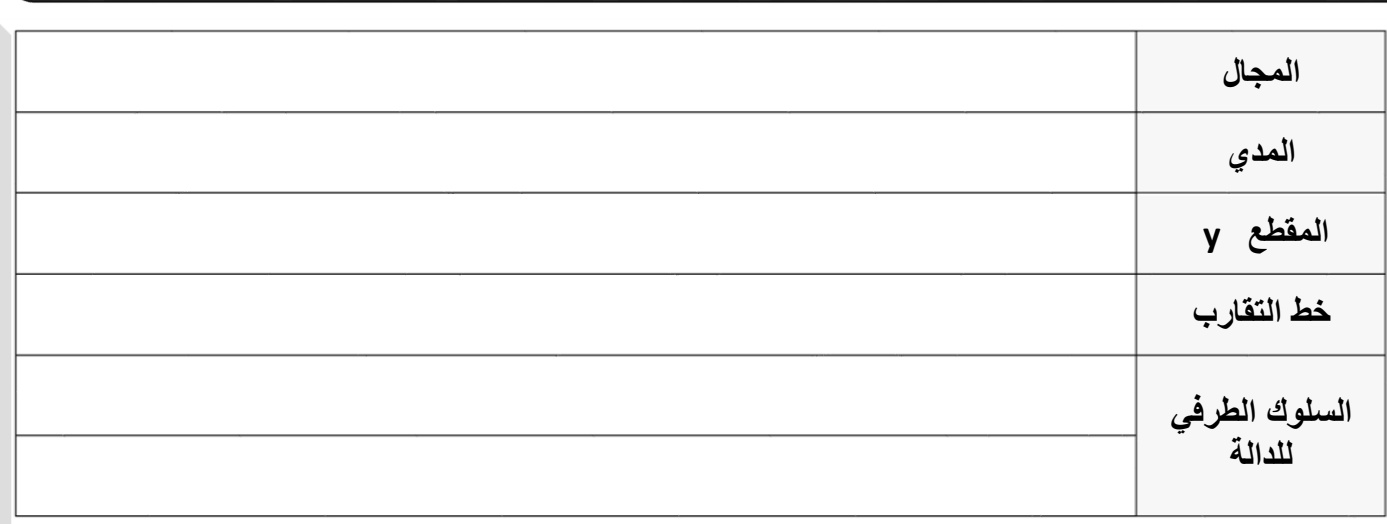

**حدد المجال والمدي والمقطع <sup>y</sup> وخطوط التقارب والسلوك الطرفي للدالة** 

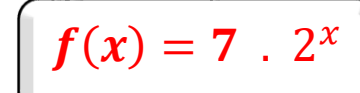

**المجال المدي المقطع y خط التقارب السلوك الطرفي للدالة**

**رياضيات 12 أدبي – الفصل الدراسي األول 7** *77548490 Ali Mohammed \ Mr*

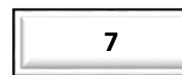

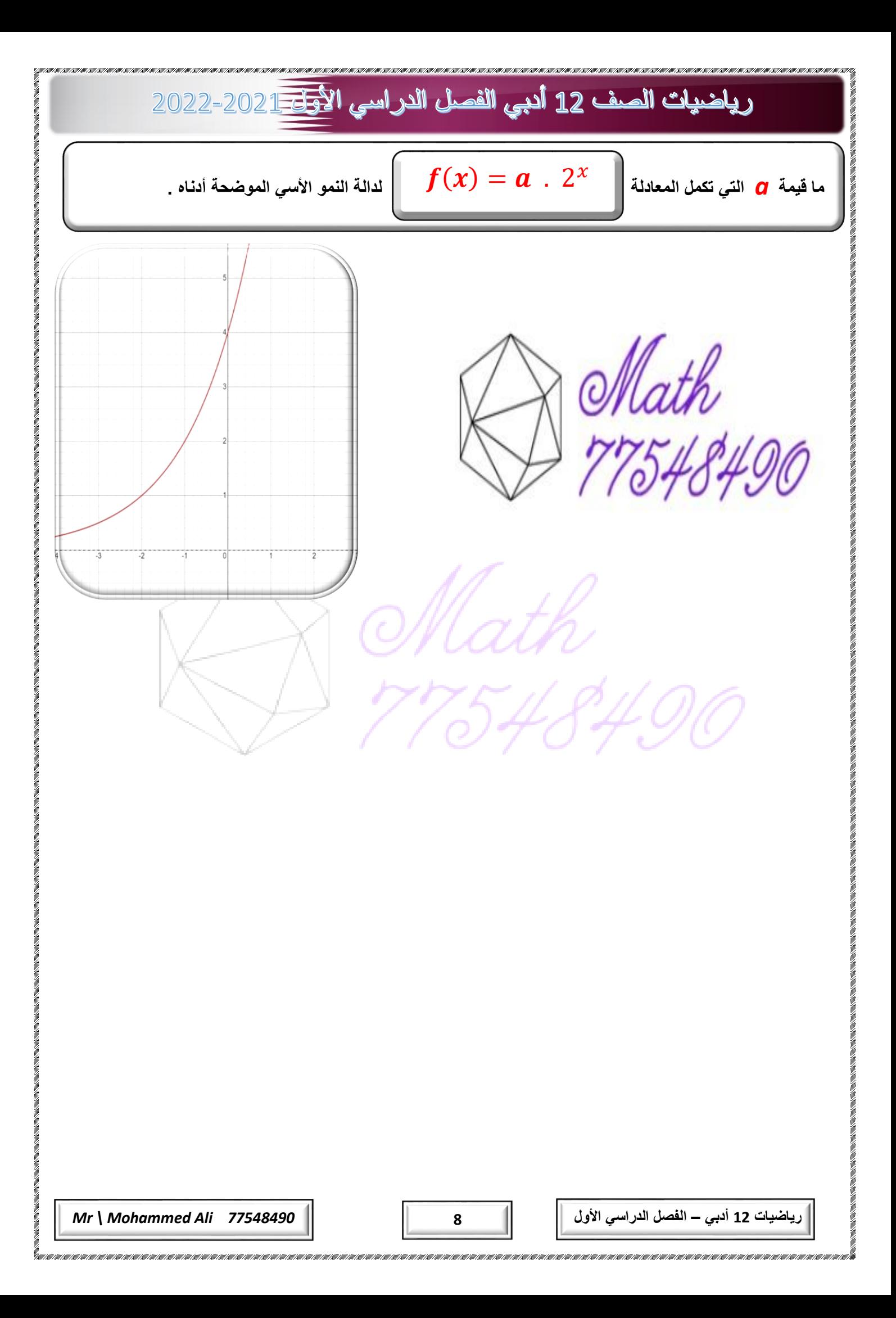

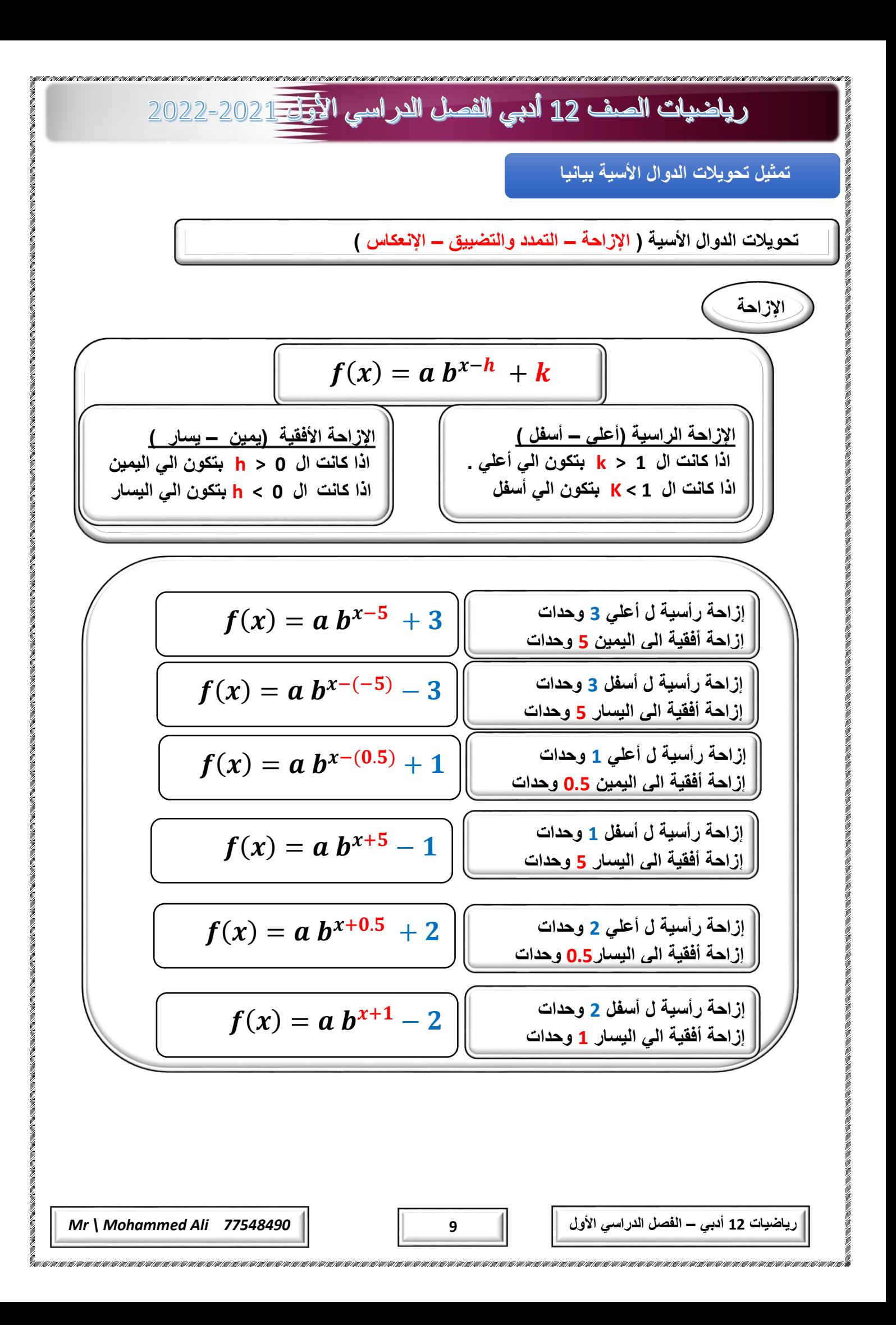

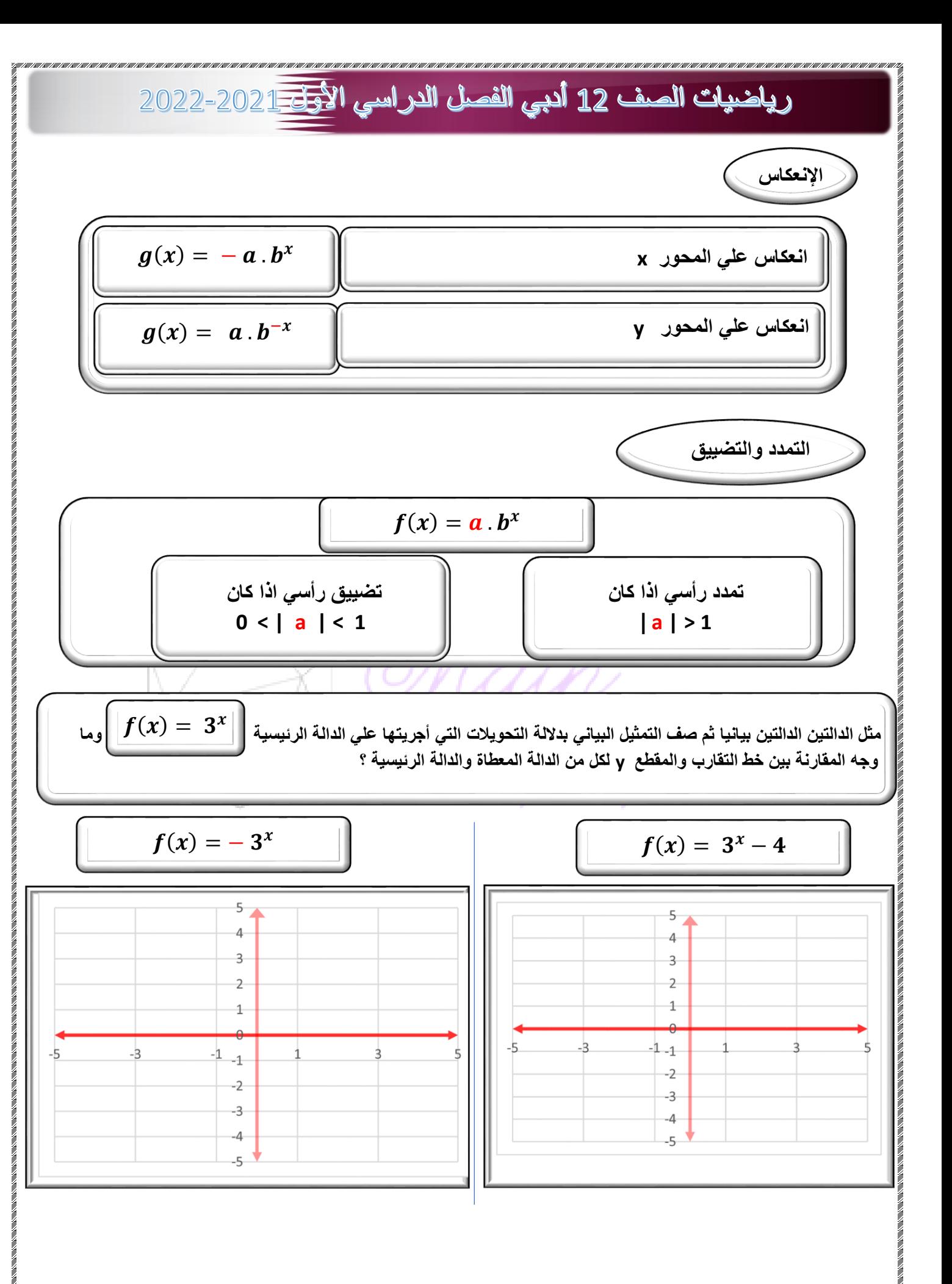

**رياضيات 12 أدبي – الفصل الدراسي األول 10** *77548490 Ali Mohammed \ Mr*

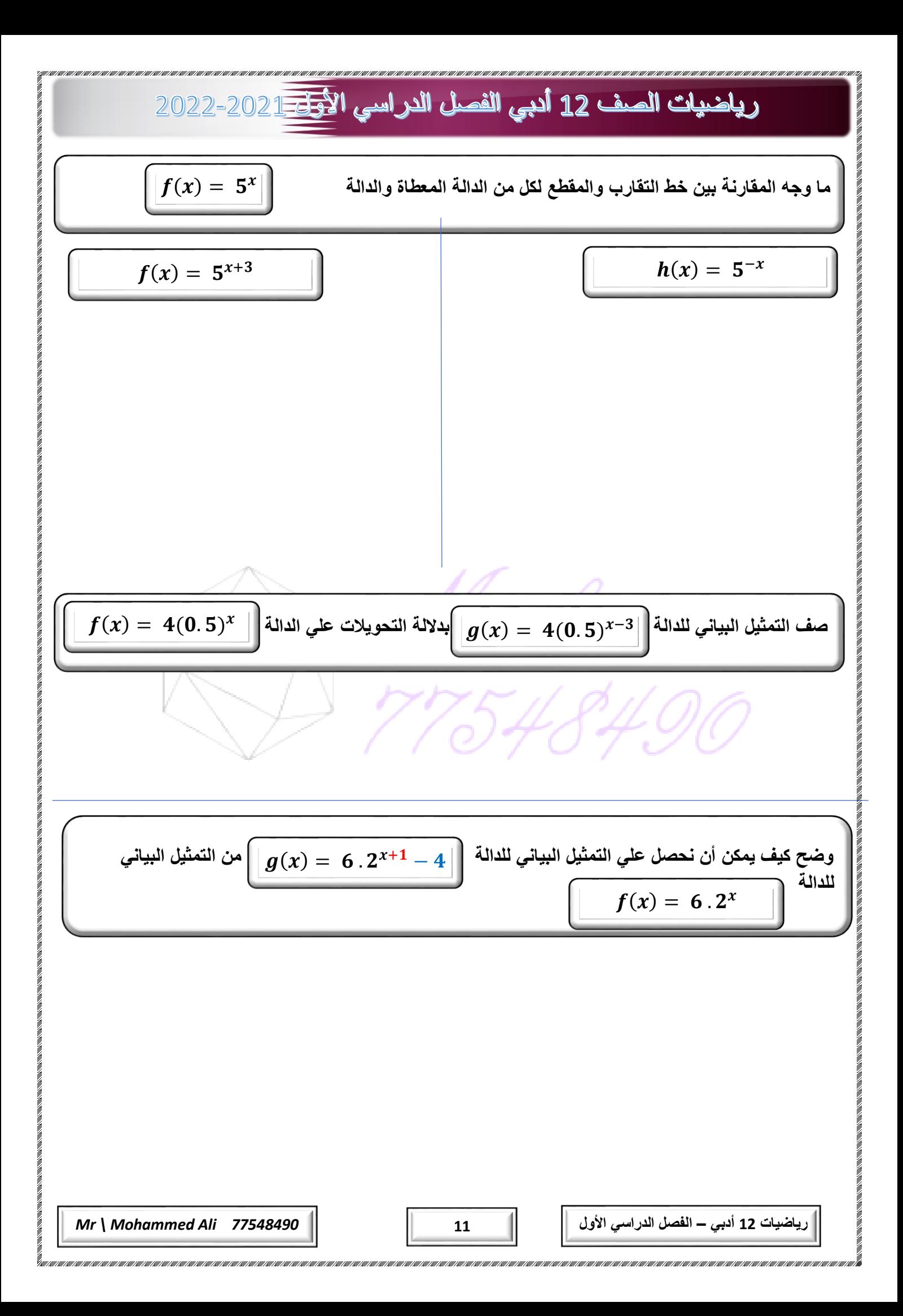

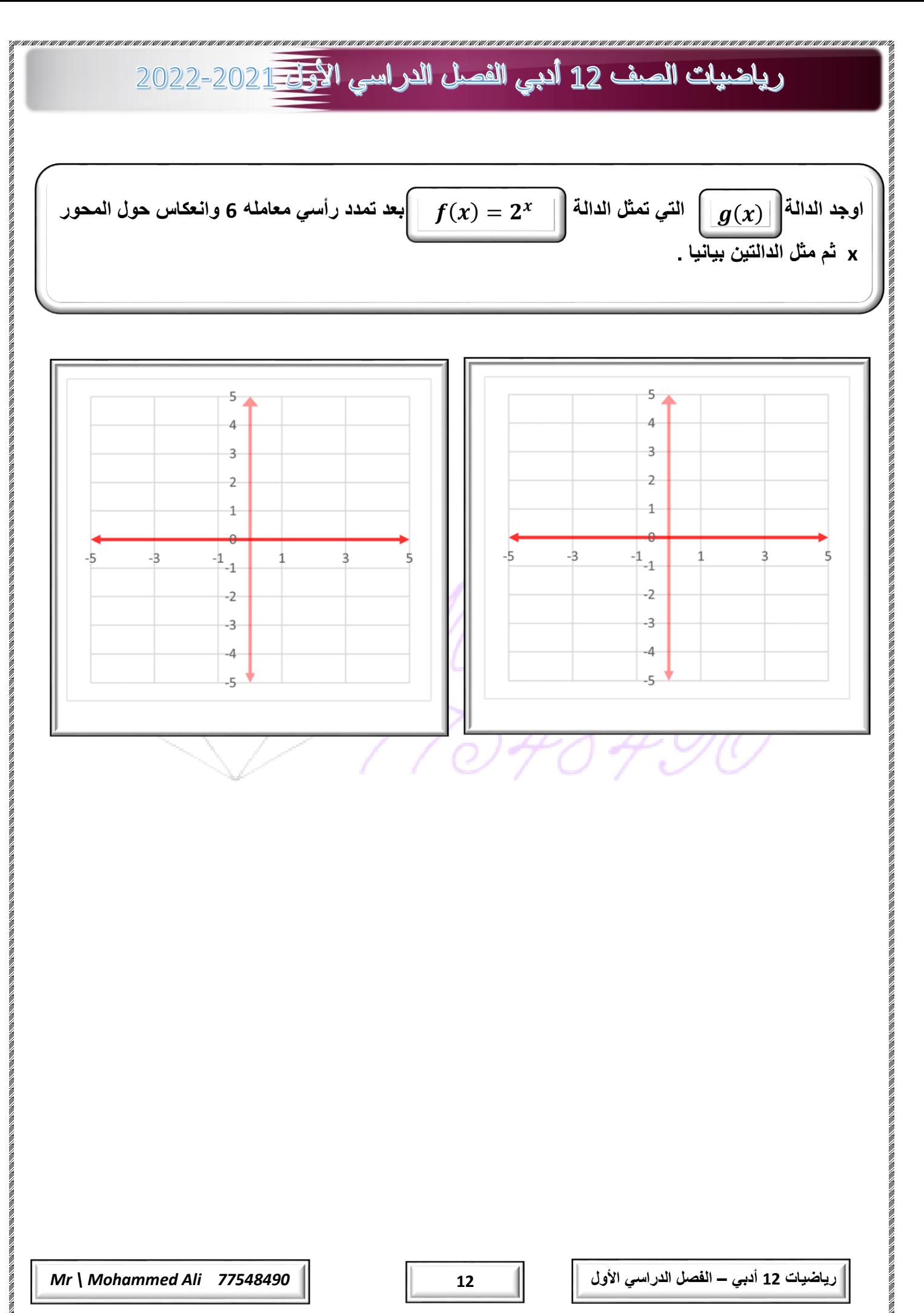

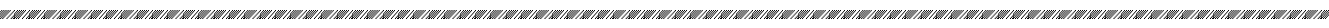

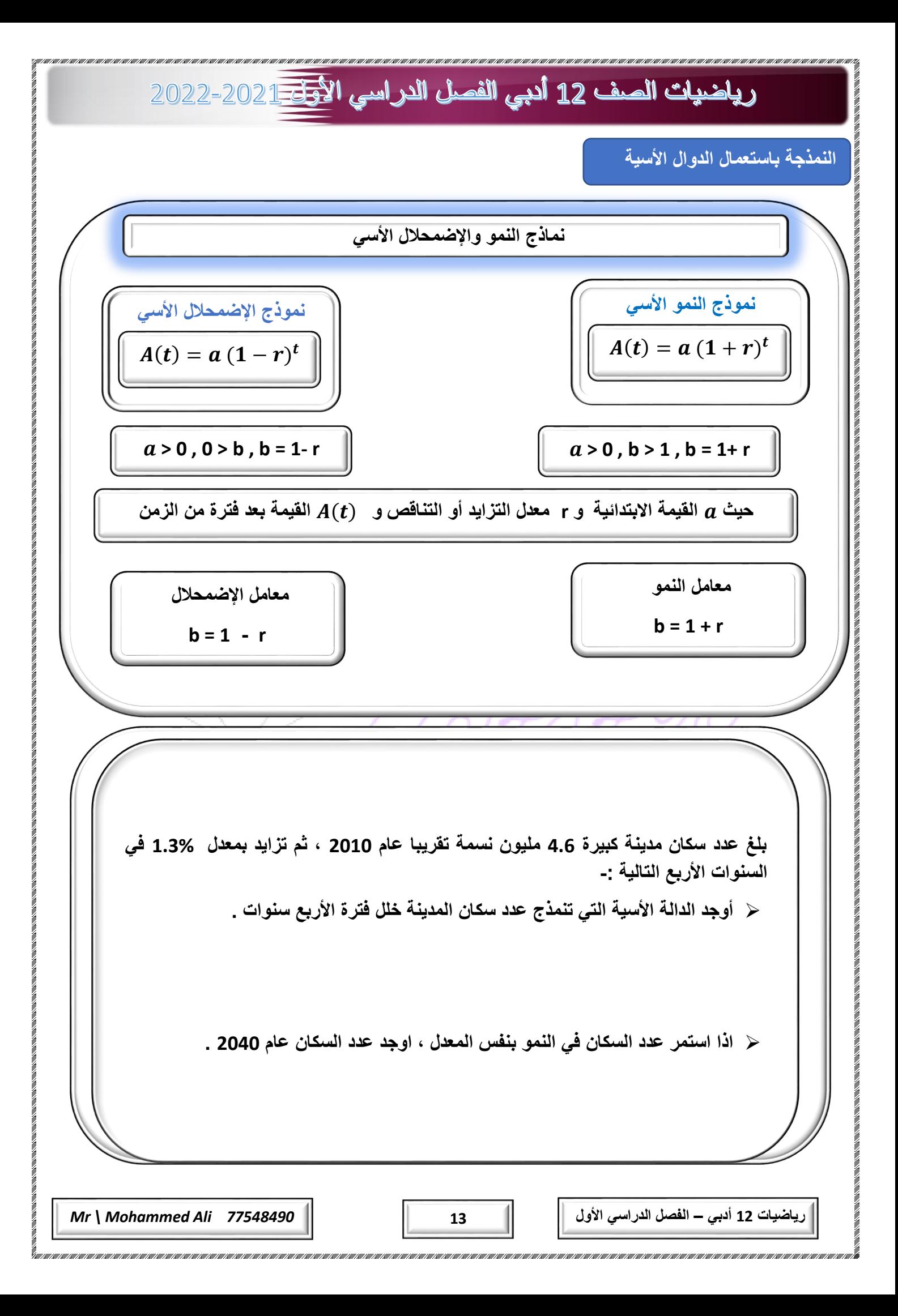

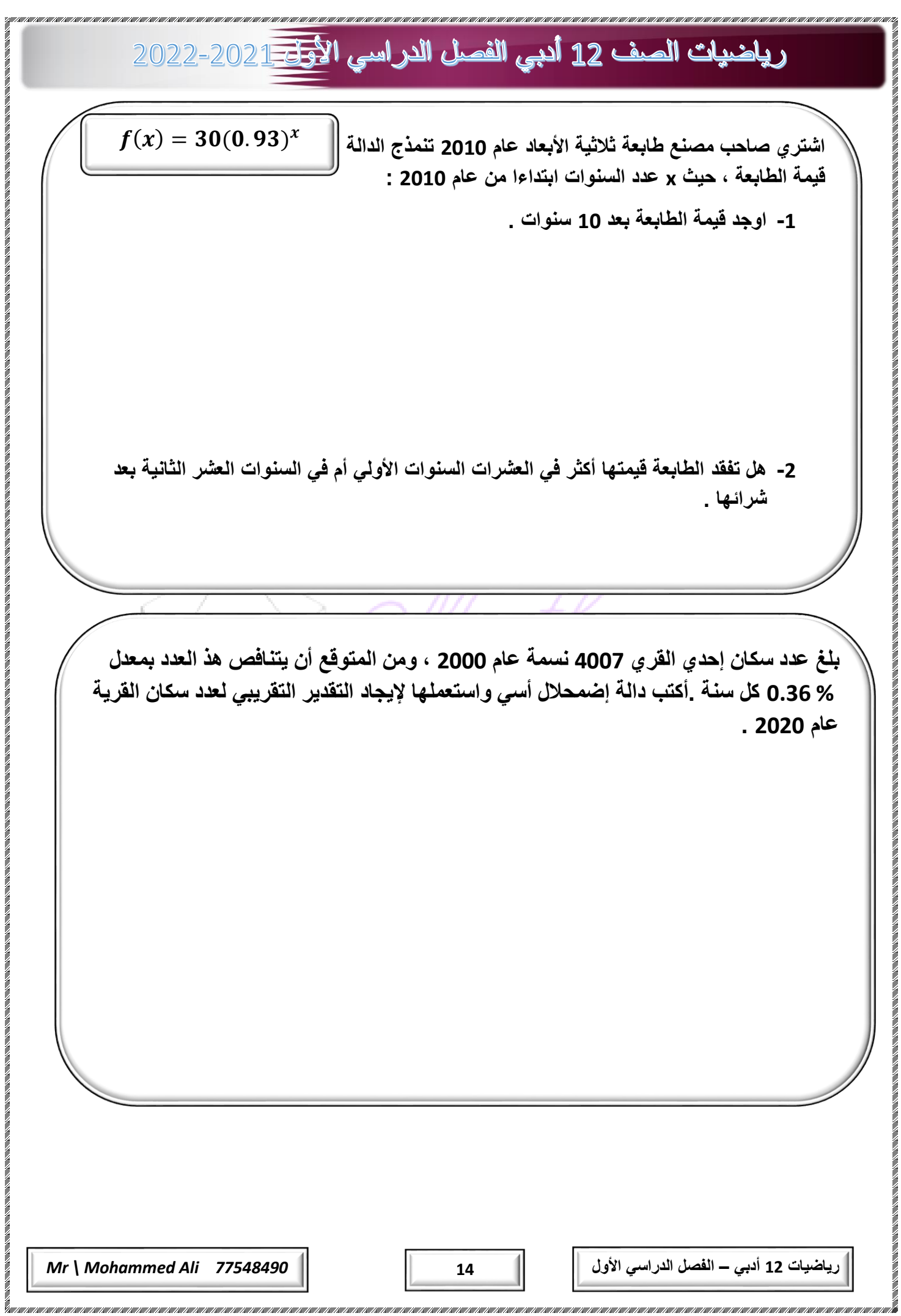

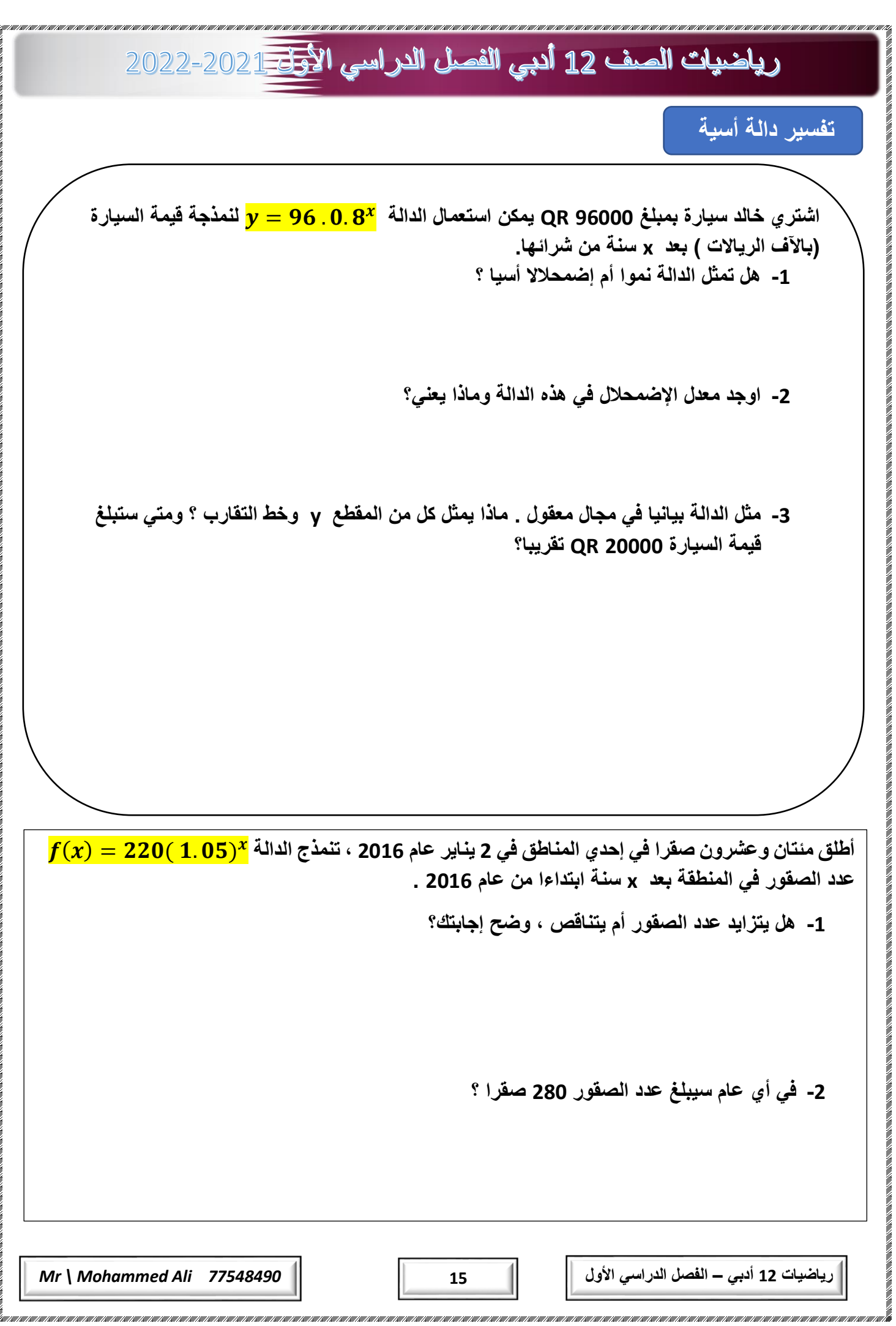

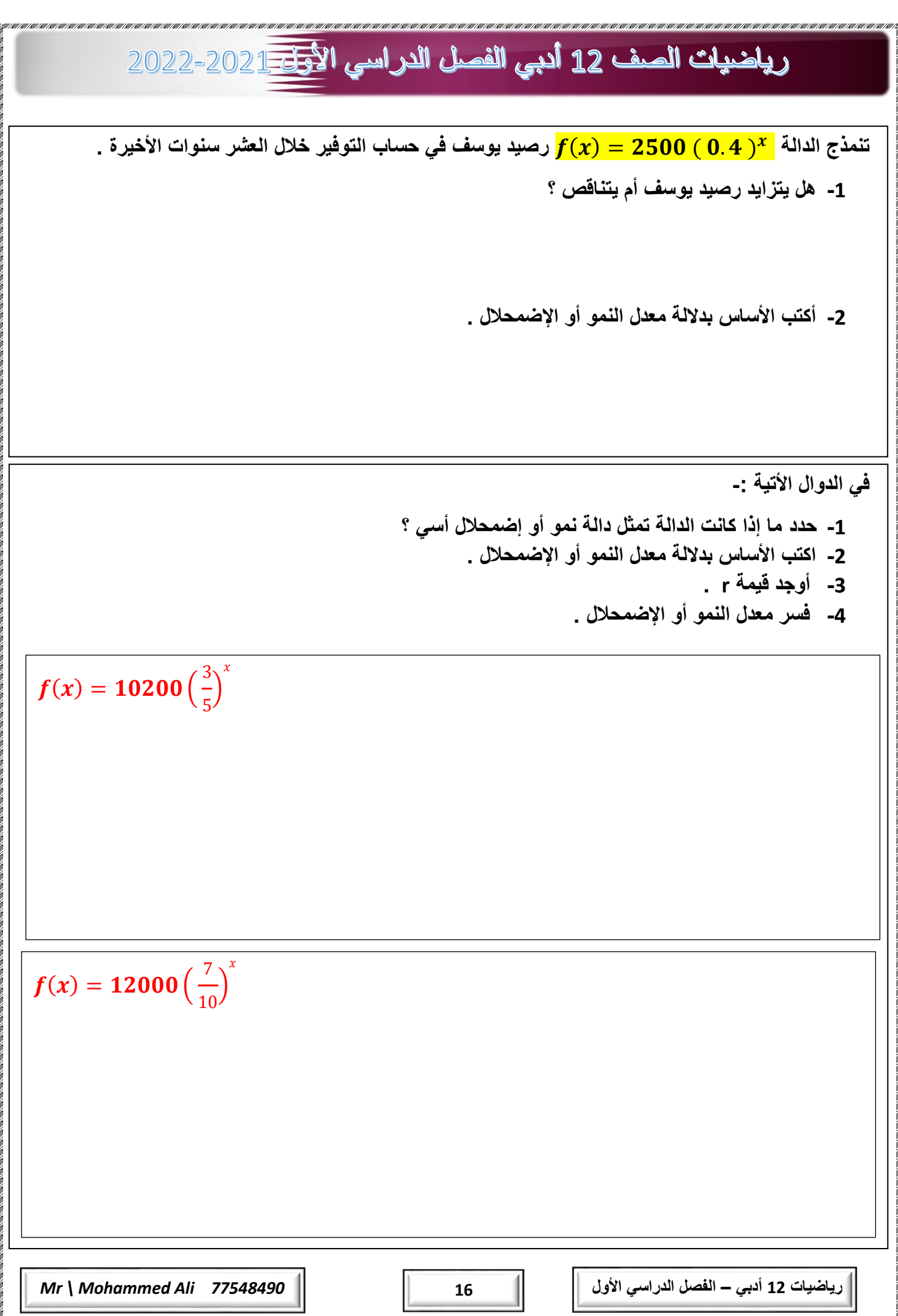

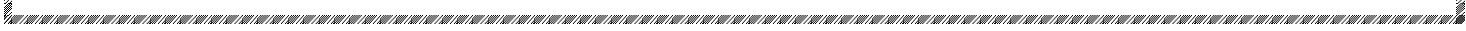

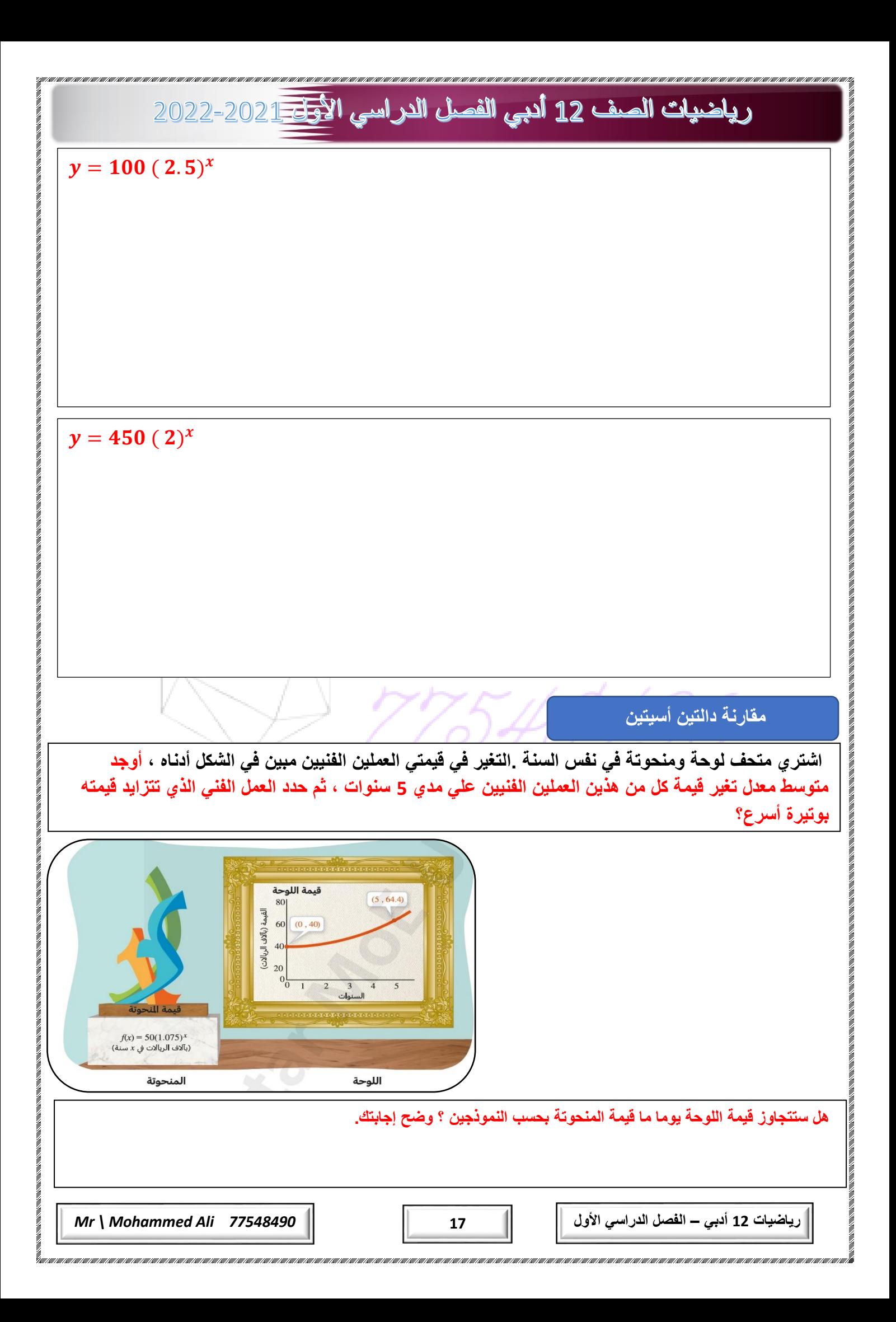

#### رياضيات الصف 12 أدبي الفصل الدراسي الأ<del>ول 1 2</del>022-2022

**تمثل الدالة** ሻሺ **، الممثلة بيانيا أدناه، دالة نمو أسي . قارن بين متوسط معدل التغير للدالة** ሻሺ **ومتوسط**   $\bm{g}(\bm{q}) = \bm{g}(\bm{q}) = \bm{g}(\bm{q}) = \bm{g}(\bm{q})$  . استعمل الفترة  $\bm{g}(\bm{q})$  .  $\bm{g}(\bm{x}) = \bm{g}(\bm{q})$ 

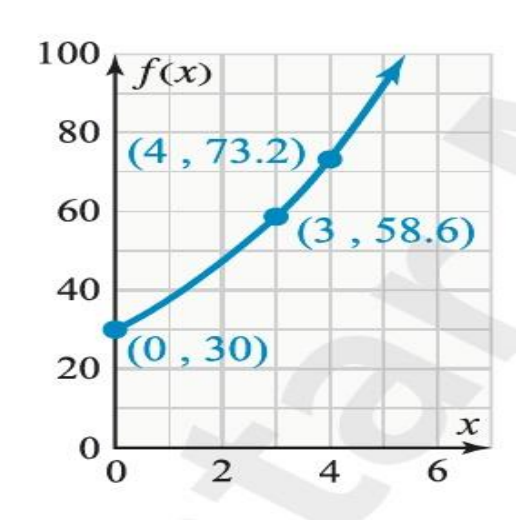

**تمثل الدالة المبينة في التمثيل البياني عدد األسود في إحدي المناطق بعد x سنة ، حيث معدل اإلضمحالل هو 20% ، يمكن نمذجة عدد حيوانات الحمار الوحشي في نفس المنطقة بعد xسنة باستعمال الدالة** = ሻሺ ሺ. ሻ **. يدعي ممثل إحدي مجموعات حماية البيئة** 

**[ان عدد األسود سيصبح أقل من عدد حيوانات الحمار الوحشي بعد سنتين . هل هو علي صواب ؟](https://ruaad.com/) برر إجابتك.**

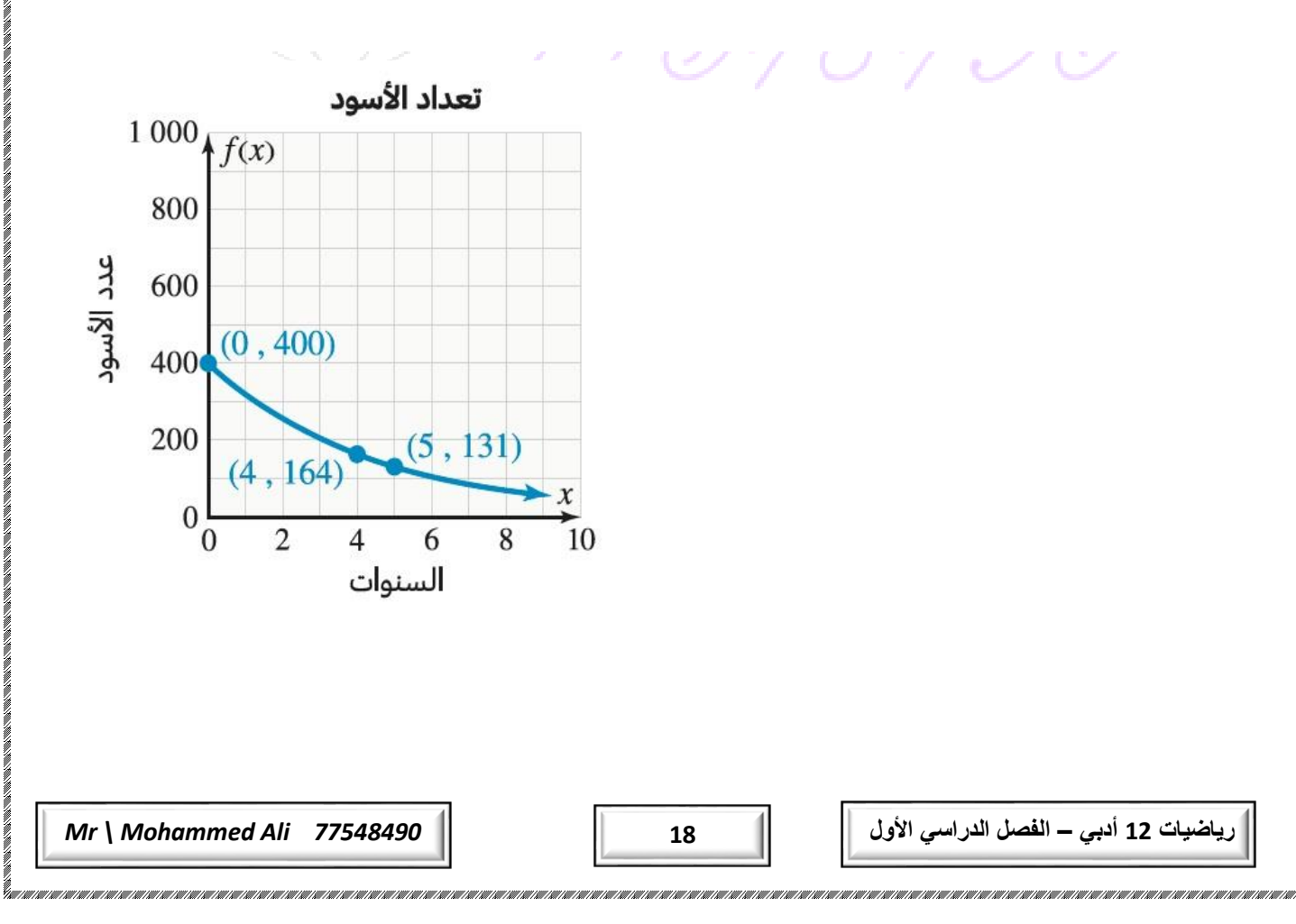

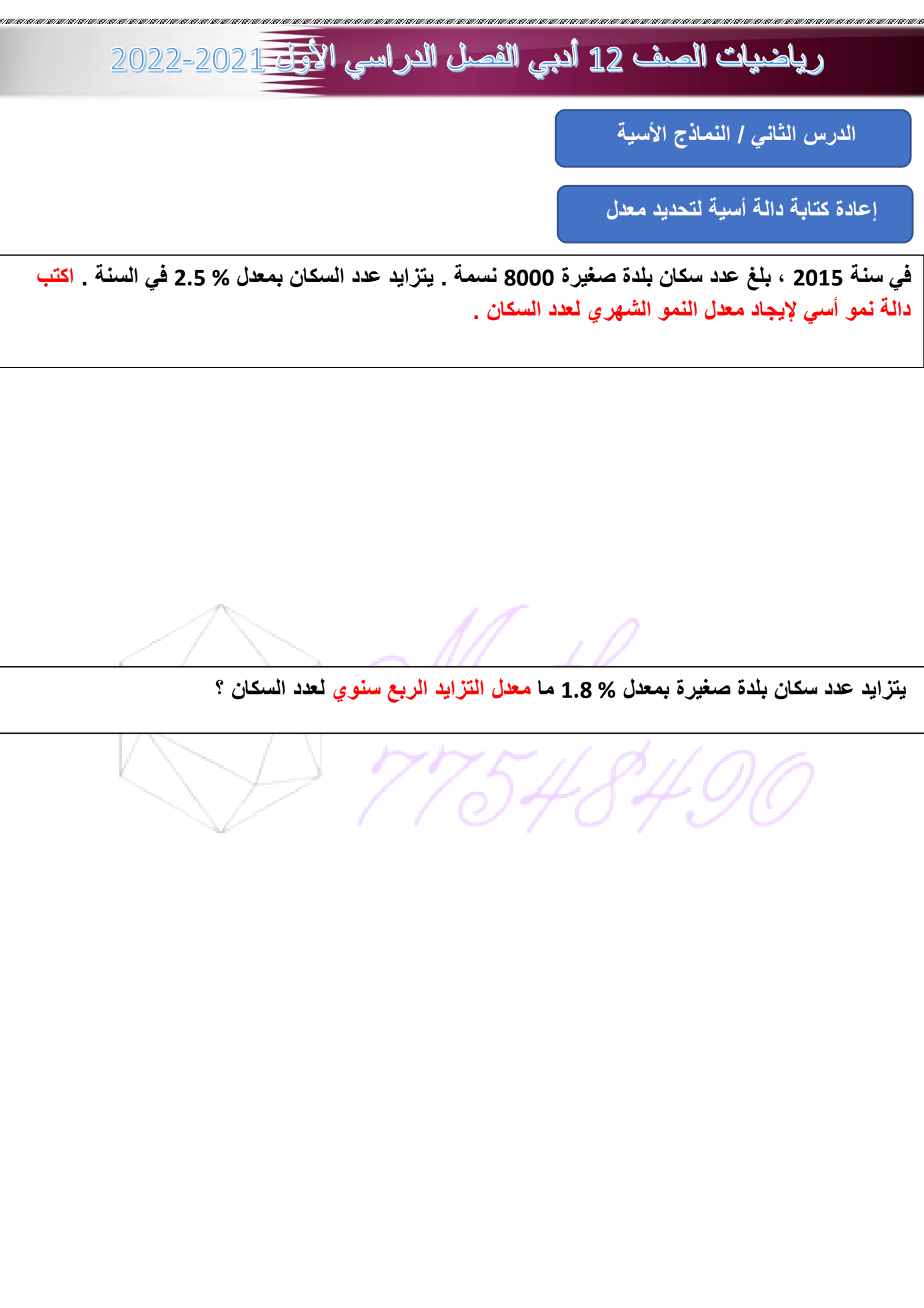

**رياضيات 12 أدبي – الفصل الدراسي األول 19** *77548490 Ali Mohammed \ Mr*

n<br>Martsuraldi

.<br>That that that that that the Fibert that that the Fibert has the Fibert that the Fibert that the Fibert that the Fibert that

Ĩ,

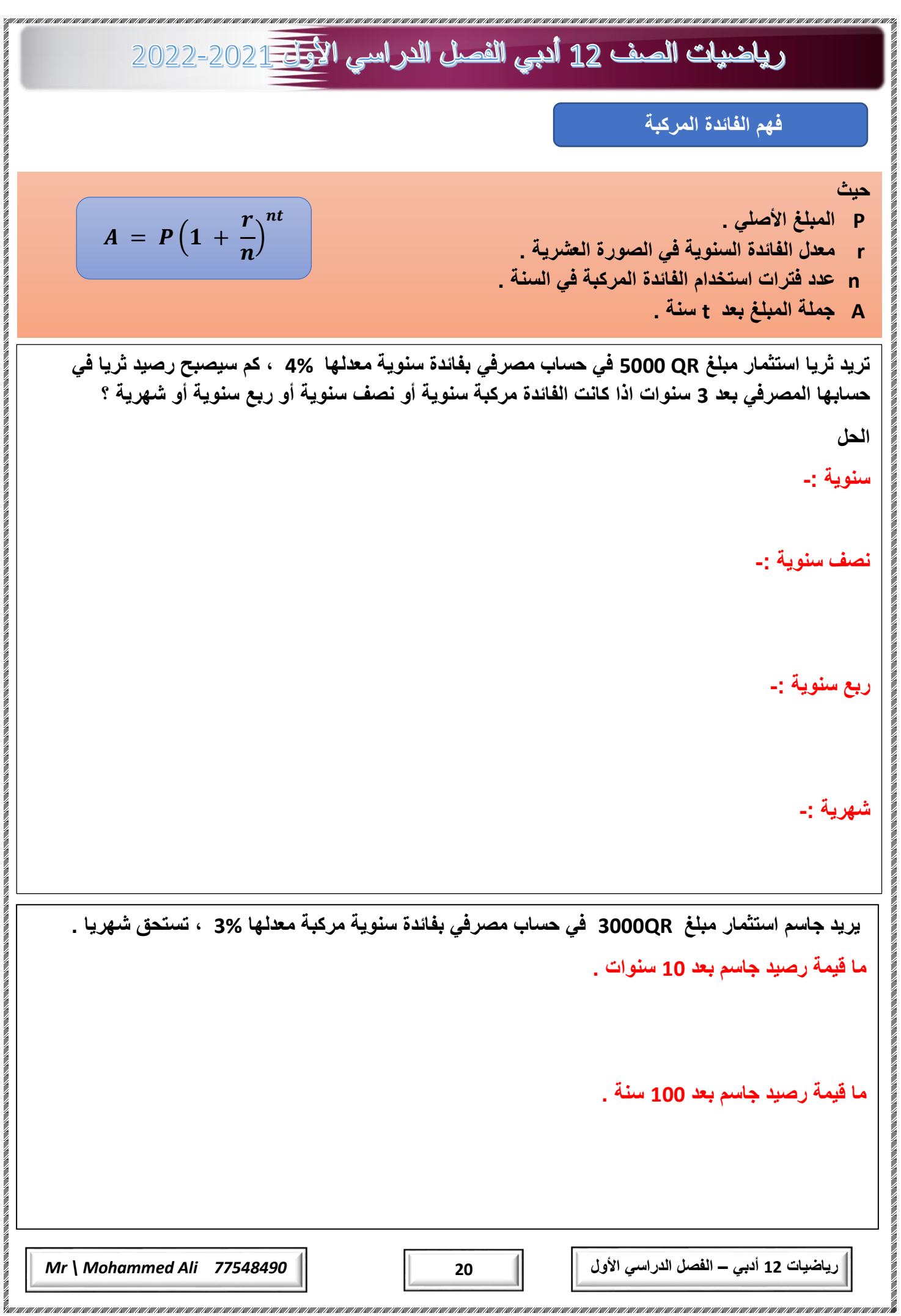

#### رياضيات الصف 12 أدبي الفصل الدراسي الأ<del>ول 1 2</del>022-2022

**اوجد إجمالي المبلغ في حساب مصرفي بفائدة شهرية مركبة اذا كان -:**  $\frac{9}{3}$  = **r t = 5 سنوات 5000 QR = P**

**اوجد إجمالي المبلغ في حساب مصرفي بفائدة شهرية مركبة اذا كان -:**  $\%3.5 = r$ **t = 20 سنة 3750 QR = P**

**اوجد إجمالي المبلغ في حساب مصرفي بفائدة ربع سنوية مركبة اذا كان -:**  $\%6 = r$ **t = 9 سنوات 800 QR = P**

**[اوجد إجمالي المبلغ في حساب مصرفي بفائدة نصف سنوية مركبة اذا كان -:](https://ruaad.com/)**  $\frac{9}{65.25}$  = r **t = 12 سنوات QR 2400 = P**

**اوجد إجمالي المبلغ في حساب مصرفي بفائدة يومية مركبة اذا كان -:**  $\%$  4.5 = r **t = 3 سنوات QR 1500 = P**

**رياضيات 12 أدبي – الفصل الدراسي األول 21** *77548490 Ali Mohammed \ Mr*

رياضيات الصف 12 أدبي الفصل الدراسي الأولى 2021-2022 **فهم الفائدة المركبة المتصلة حيث -: P المبلغ األصلي**   $A = pe^{rt}$ *e* **األساس الطبيعي r معدل الفائدة السنوية في الصورة العشرية A جملة المبلغ بعد t سنة تريد ريم استثمار مبلغ 00622 QR في حساب مصرفي بفائدة سنوية مركبة متصلة معدلها %3.2 ، أوجد جملة المبلغ في حساب ريم المصرفي بعد مرور 12سنة مقربًا إلى أقرب لاير. استثمر منصور QR [125000في حساب مصرفي بفائدة سنوية مركبة](https://ruaad.com/) متصلة معدلها %4.75 أوجد جملة المبلغ في الحساب بعد 15 سنة أوجد جملة المبلغ في الحساب بعد 30 سنة استثمر بدر QR 6450 في حساب مصرفي بفائدة سنوية مركبة متصلة معدلها %2.8 أوجد جملة المبلغ بعد مرور 8 سنوات. اوجد إجمالي المبلغ في حساب مصرفي بفائدة مركبة متصلة اذا كان -:**  $\%$  1.5 = r **t = 6 سنوات QR 1500 = Pرياضيات 12 أدبي – الفصل الدراسي األول 22** *77548490 Ali Mohammed \ Mr*

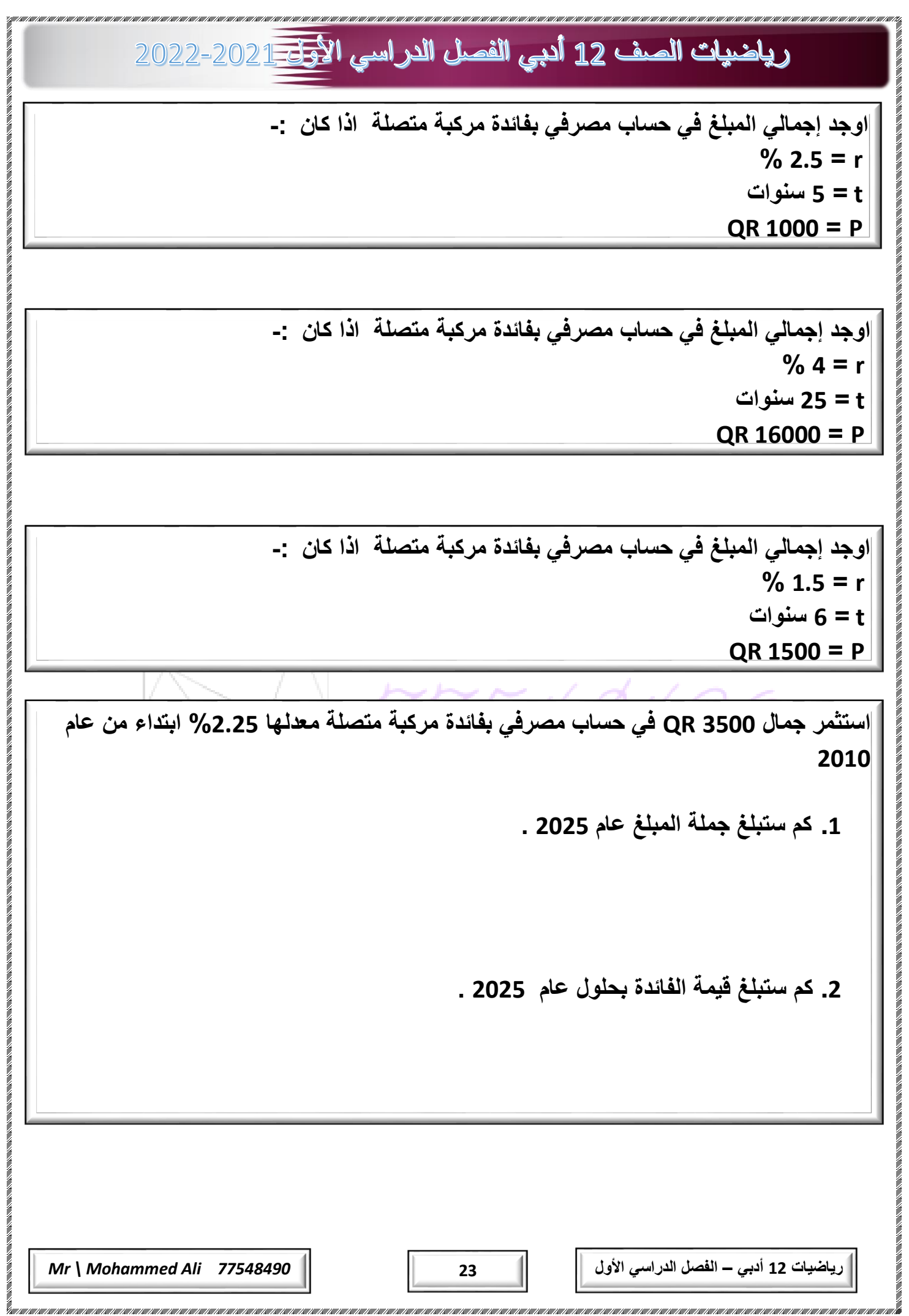

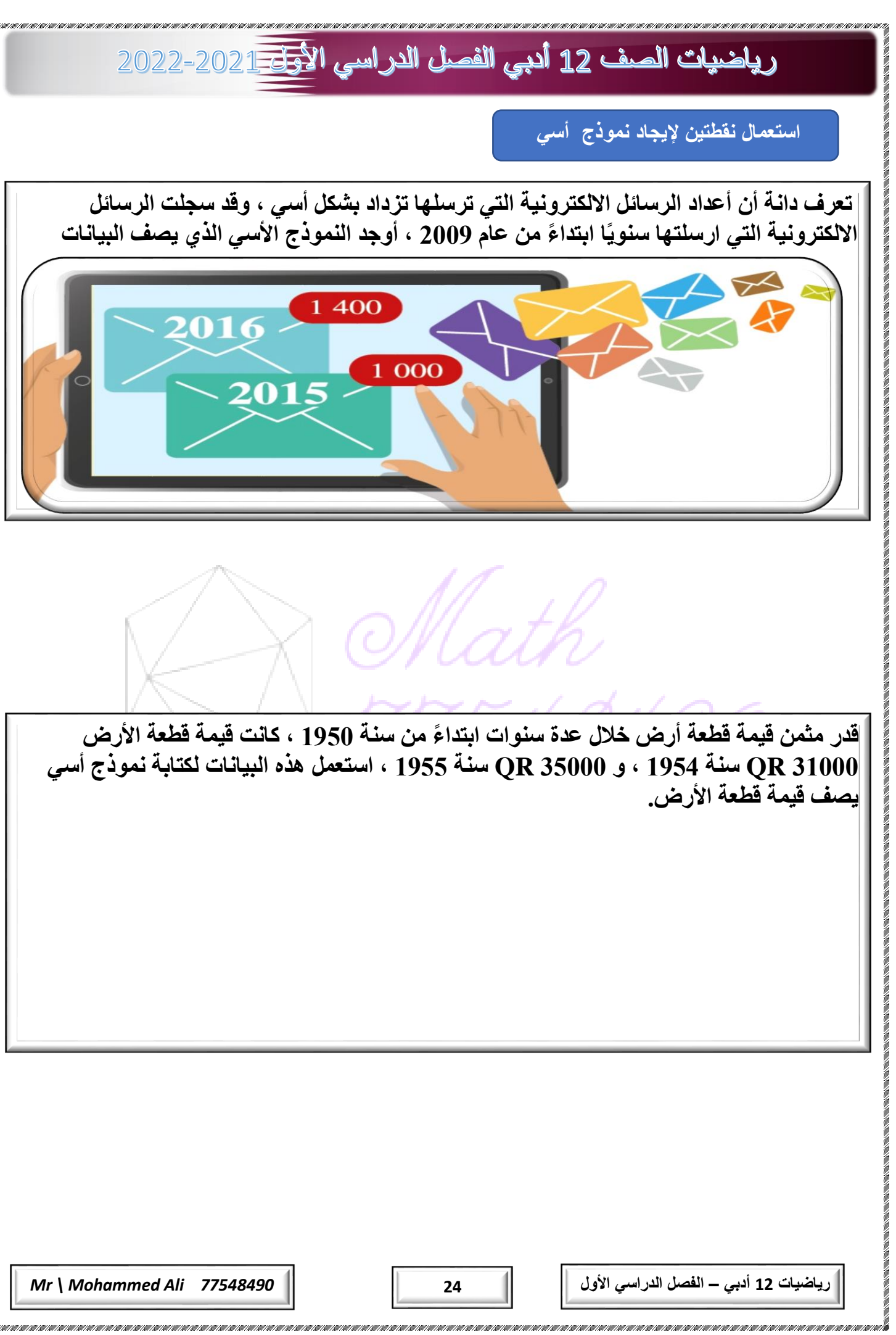

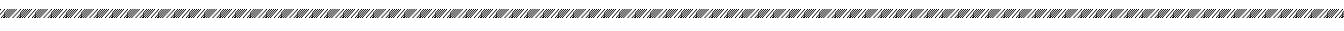

**ًج اكتب ا نموذ ا ً أسي باستعمال النقطتين ) 12 , 7 ( و ) 25 , 8 (**

**ًج اكتب ا نموذ ا ً أسي باستعمال النقطتين ) 55 , 3 ( و ) 70 , 4 (**

**ًج اكتب ا نموذ ا ً أسي باستعمال النقطتين ) 85 , 6 ( و ) 92 , 7 (**

**ًج اكتب ا نموذ ا ً أسي باستعمال النقطتين ) 43 , 10 ( و ) 67 , 11 (**

**ًج اكتب ا نموذ ا ً أسي باستعمال النقطتين ) 140 , 9 ( و ) 250 , 10 (**

**رياضيات 12 أدبي – الفصل الدراسي األول 25** *[77548490 Ali Mohammed \](https://ruaad.com/) Mr*

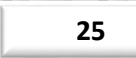

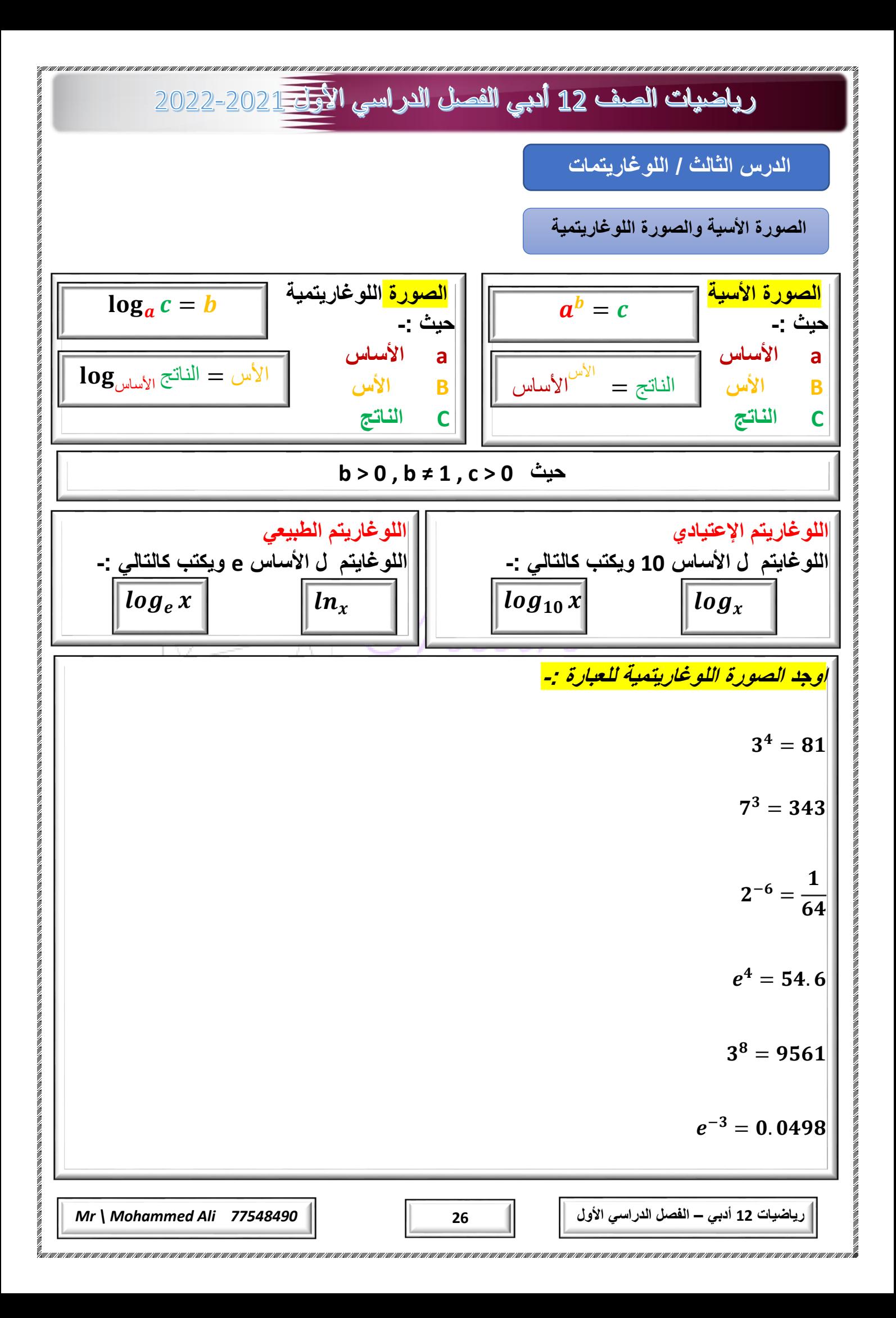

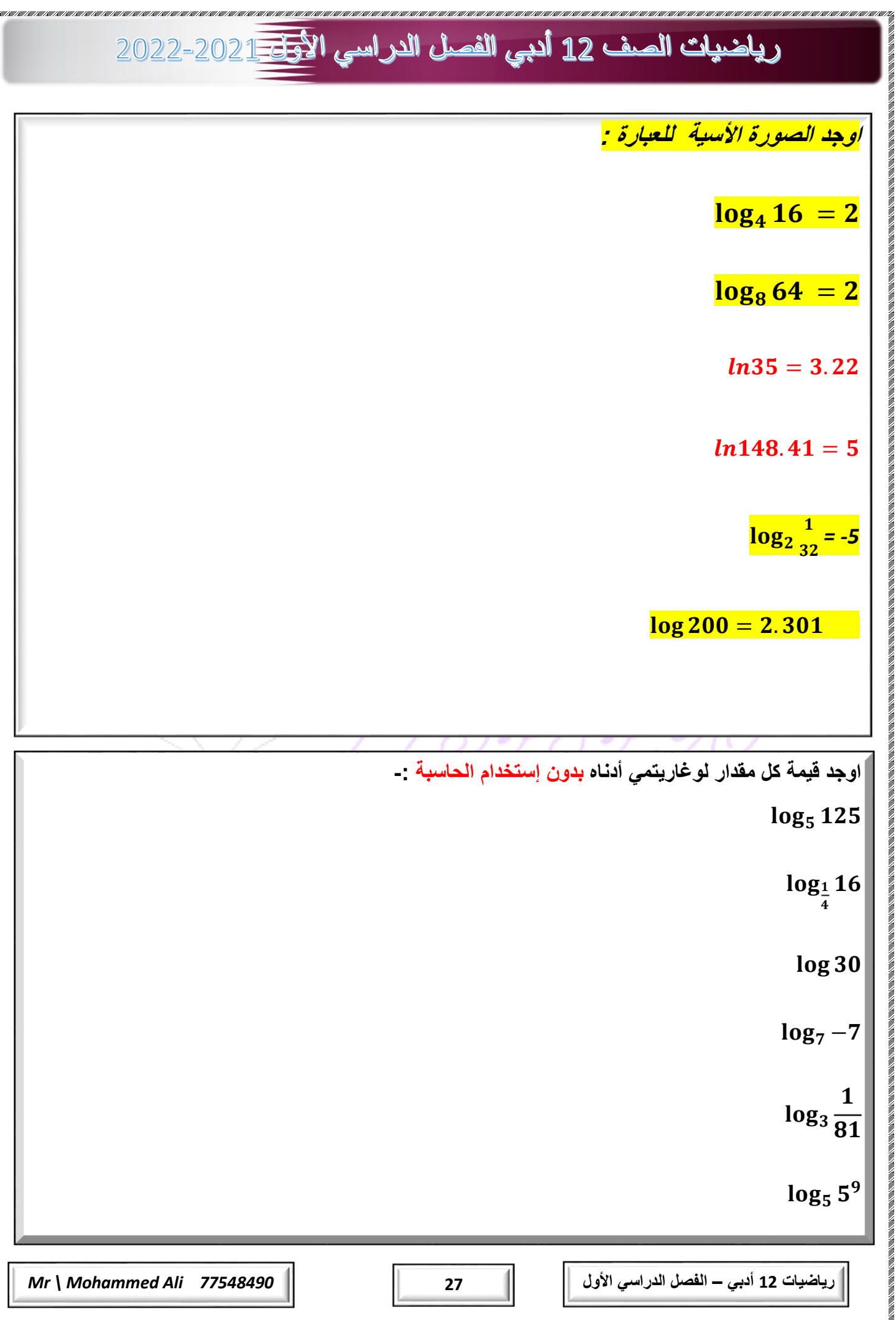

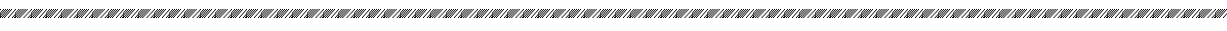

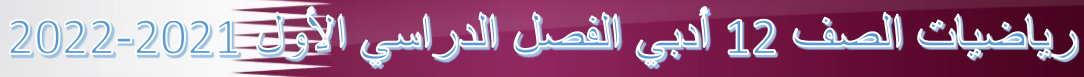

KARA ANTAN ANTARA KATAN ANTARA ANTARA KATAN ANTARA ANTARA ANTARA ANTARA ANTARA ANTARA ANTARA ANTARA ANTARA ANTARA ANTARA ANTARA ANTARA ANTARA ANTARA ANTARA ANTARA ANTARA ANTARA ANTARA ANTARA ANTARA ANTARA ANTARA ANTARA ANT

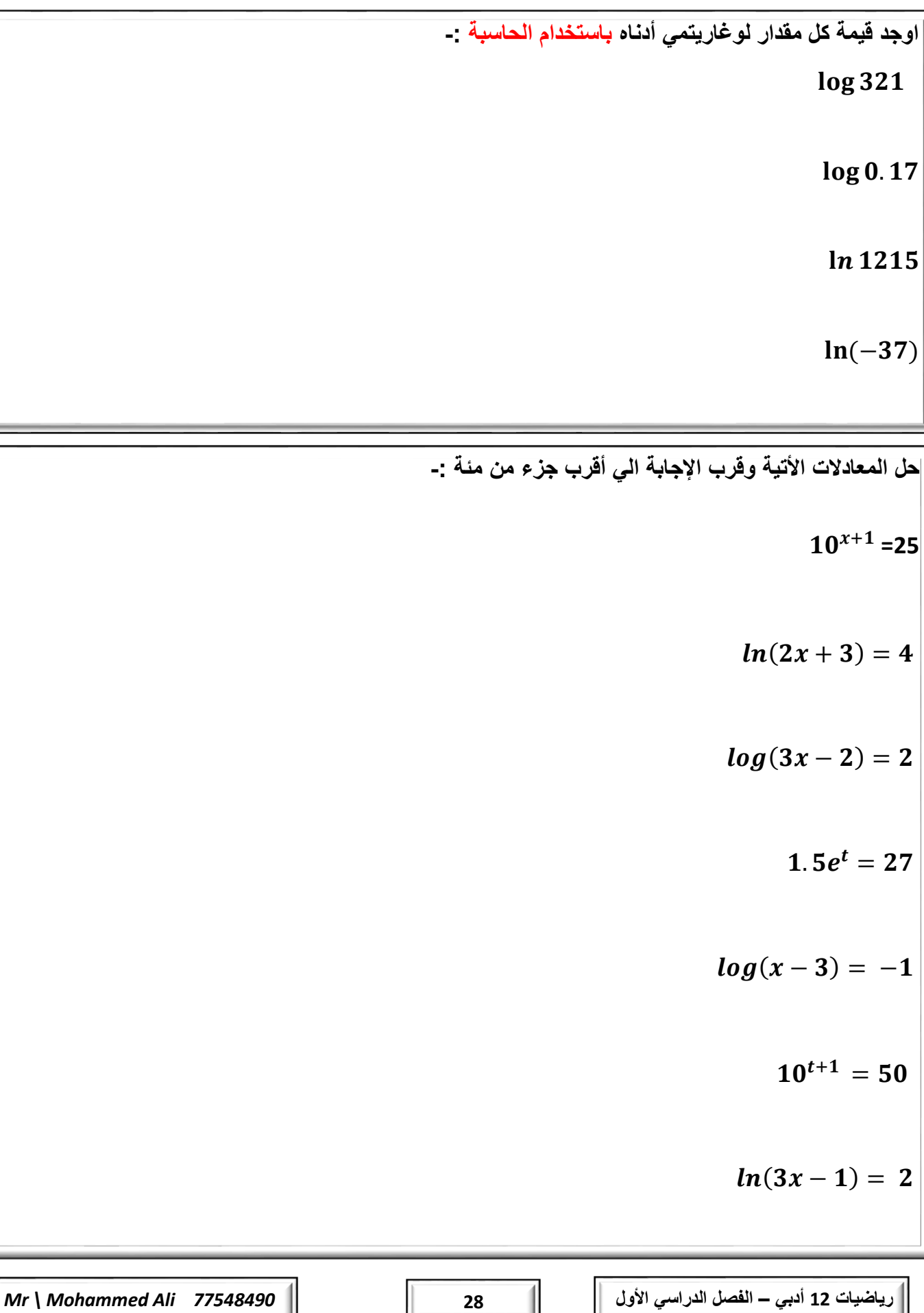

tahan kalahan kalahan kalahan kalahan kalahan kalahan kalahan kalahan kalahan kalahan kalahan kalahan kalahan k

urnarnarna M

n<br>Internetti isto

.<br>III KATEE KU EE KATEE KATEE KATEE KATEE KATEE KATEE KATEE KATEE KATEE KATEE KATEE KATEE KATEE KATEE KATEE KATE

#### رياضيات الصف 12 أدبي الفصل الدراسي الأ<del>ول 1 2</del>022-2022

**حل مسائل باستخدام اللوغاريتمات** 

**اذا أودع المبلغ QR 250 في حساب مصرفي بفائدة سنوية متصلة معدلها %4 ، ما الزمن األزم ليصبح المبلغ QR 600 ؟ وقرب إجابتك الي أقرب سنة .**

**استثمر خليفة QR1000 في حساب مصرفي بفائدة مركبة سنوية متصلة معدلها 4.75 % ، واستثمر بدر 1200 Qr في حساب مصرفي بفائدة مركبة سنوية متصلة معدلها 4.25 ،% حساب أي منهما سينمو بسرعة ليصل الي QR 1800 أوال؟**

**[استثمر راشد مبلغا من المال في حساب مصرفي بفائدة مركبة متصلة معدلها %](https://ruaad.com/)3 ، ما الزمن االزم ليتضاعف رصيد راشد في حسابه المصرفي ؟**

**يقول حمد أن (** ሺ  **يبسط الي 3- ، هل هو علي صواب ؟ وضح إجابتك.**

**رياضيات 12 أدبي – الفصل الدراسي األول 29** *77548490 Ali Mohammed \ Mr*

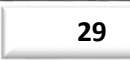

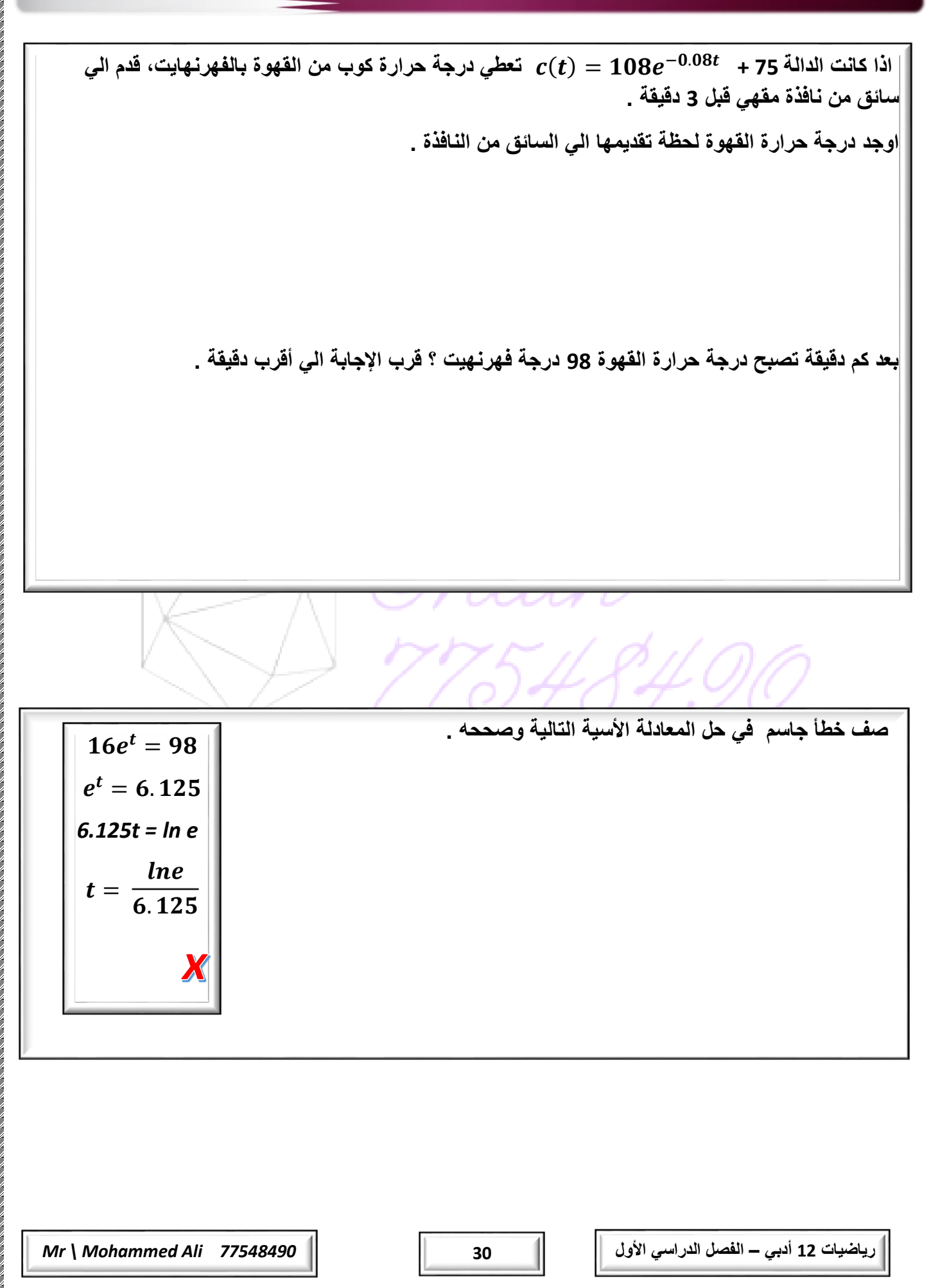

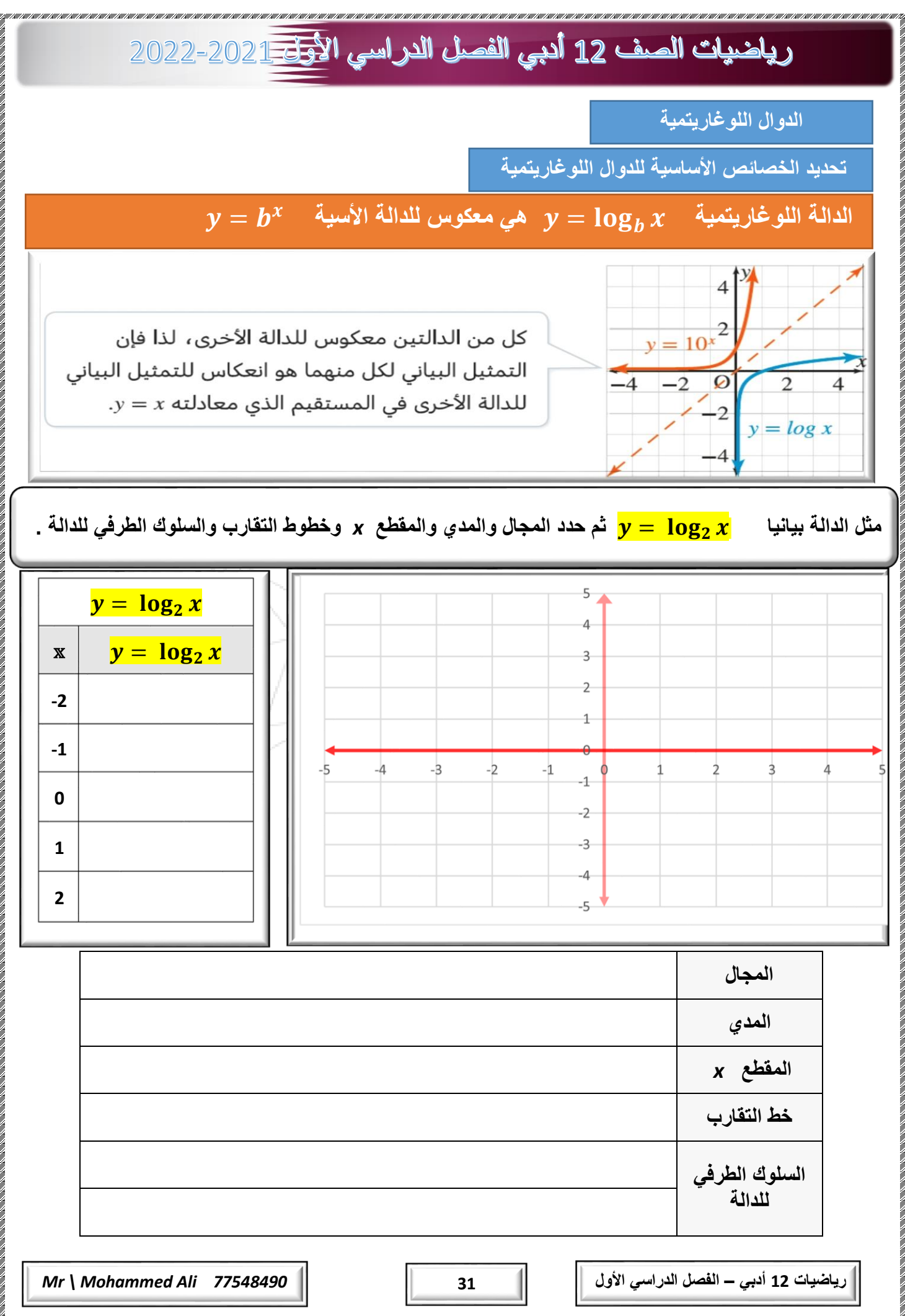

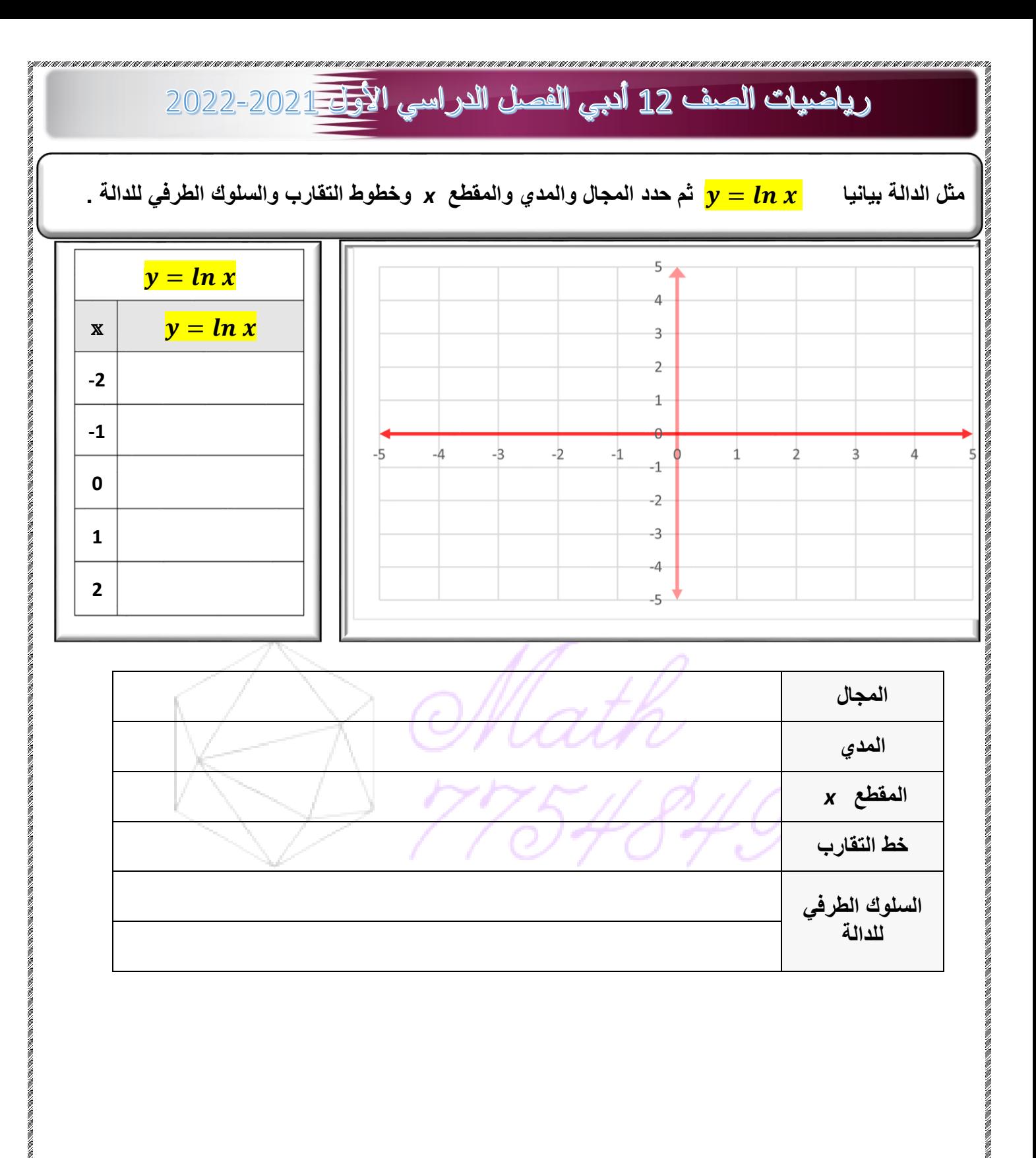

**رياضيات 12 أدبي – الفصل الدراسي األول 32** *77548490 Ali Mohammed \ Mr*

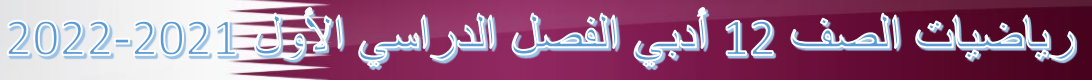

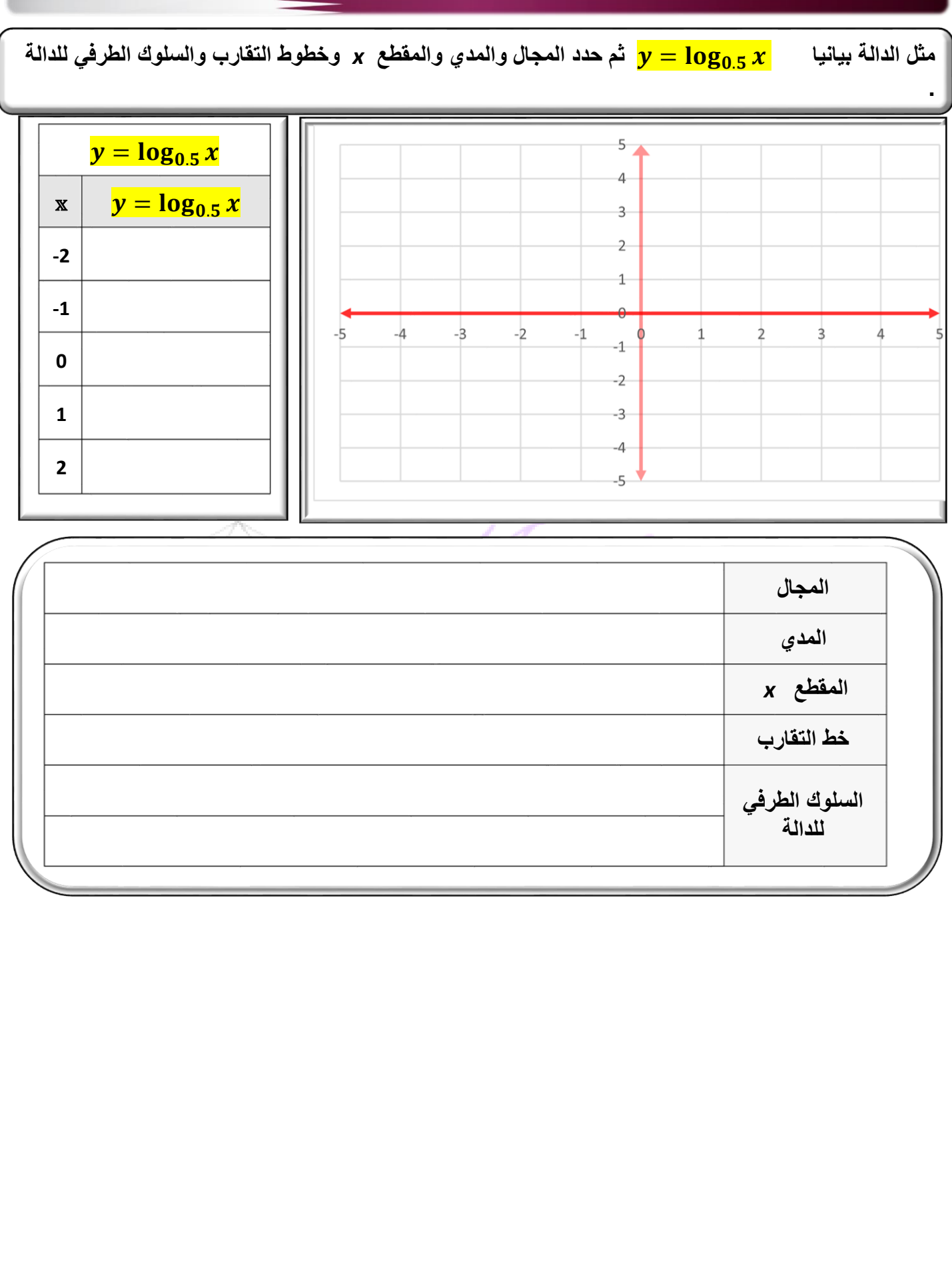

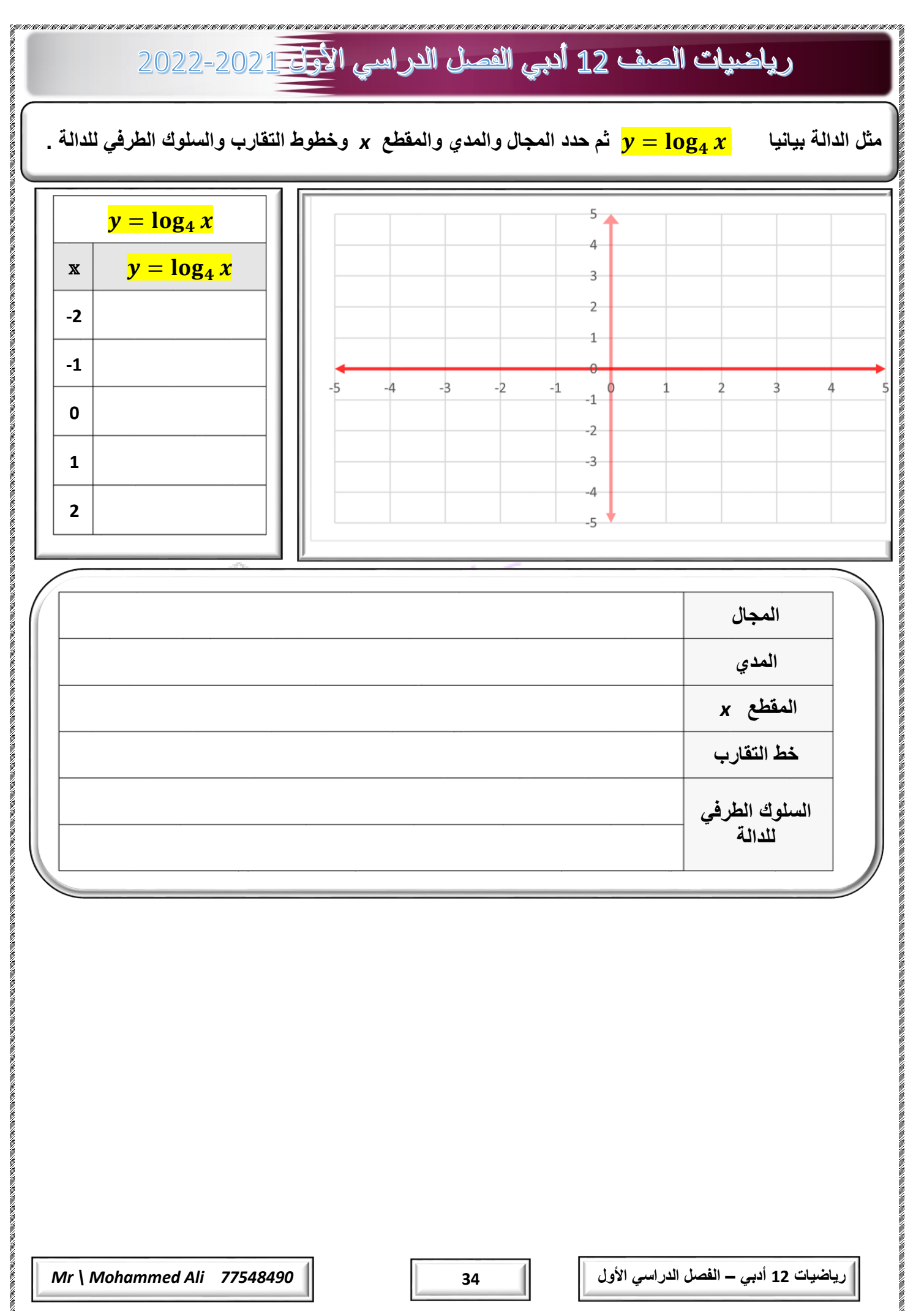

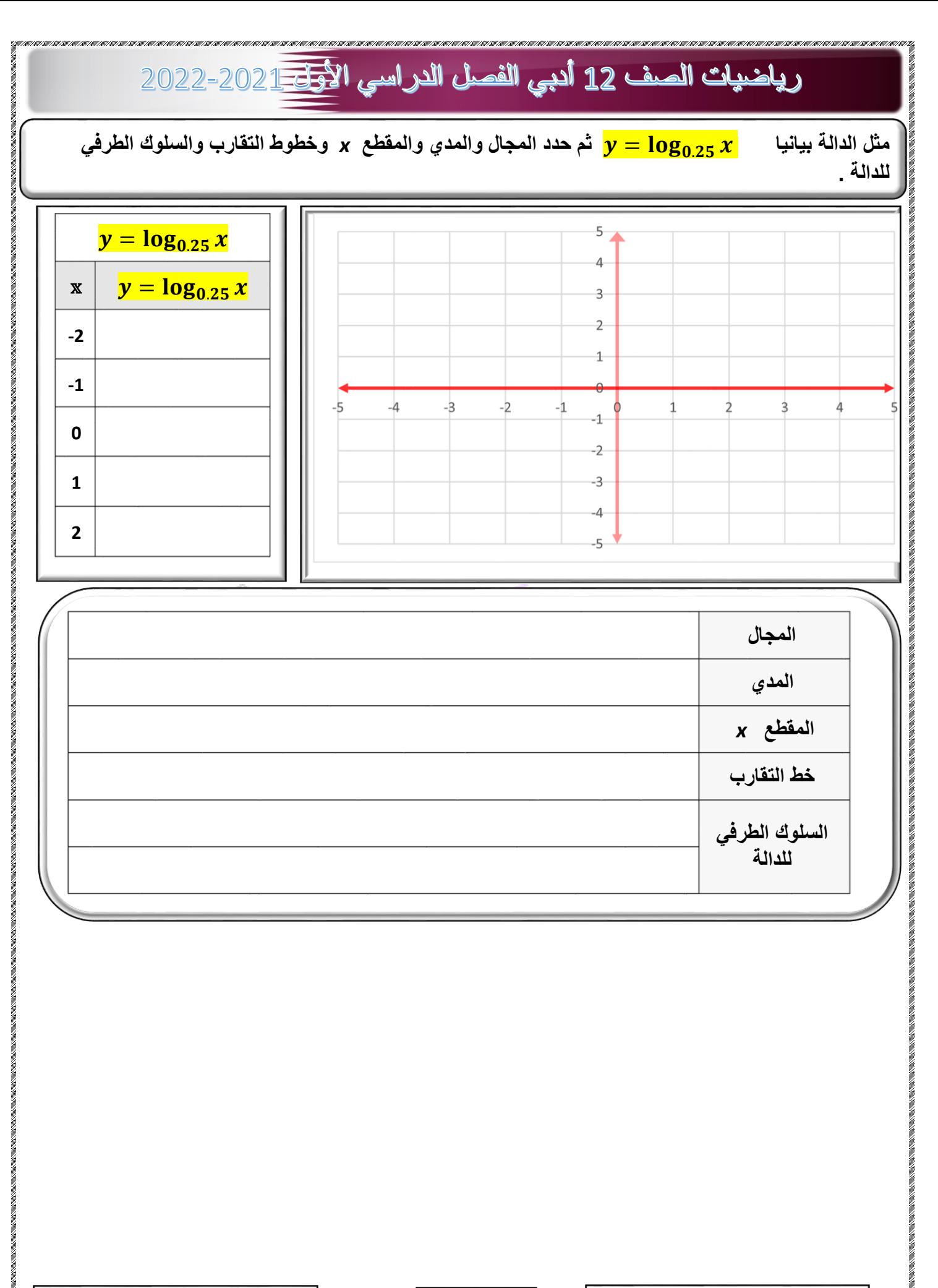

**رياضيات 12 أدبي – الفصل الدراسي األول 35** *77548490 Ali Mohammed \ Mr*

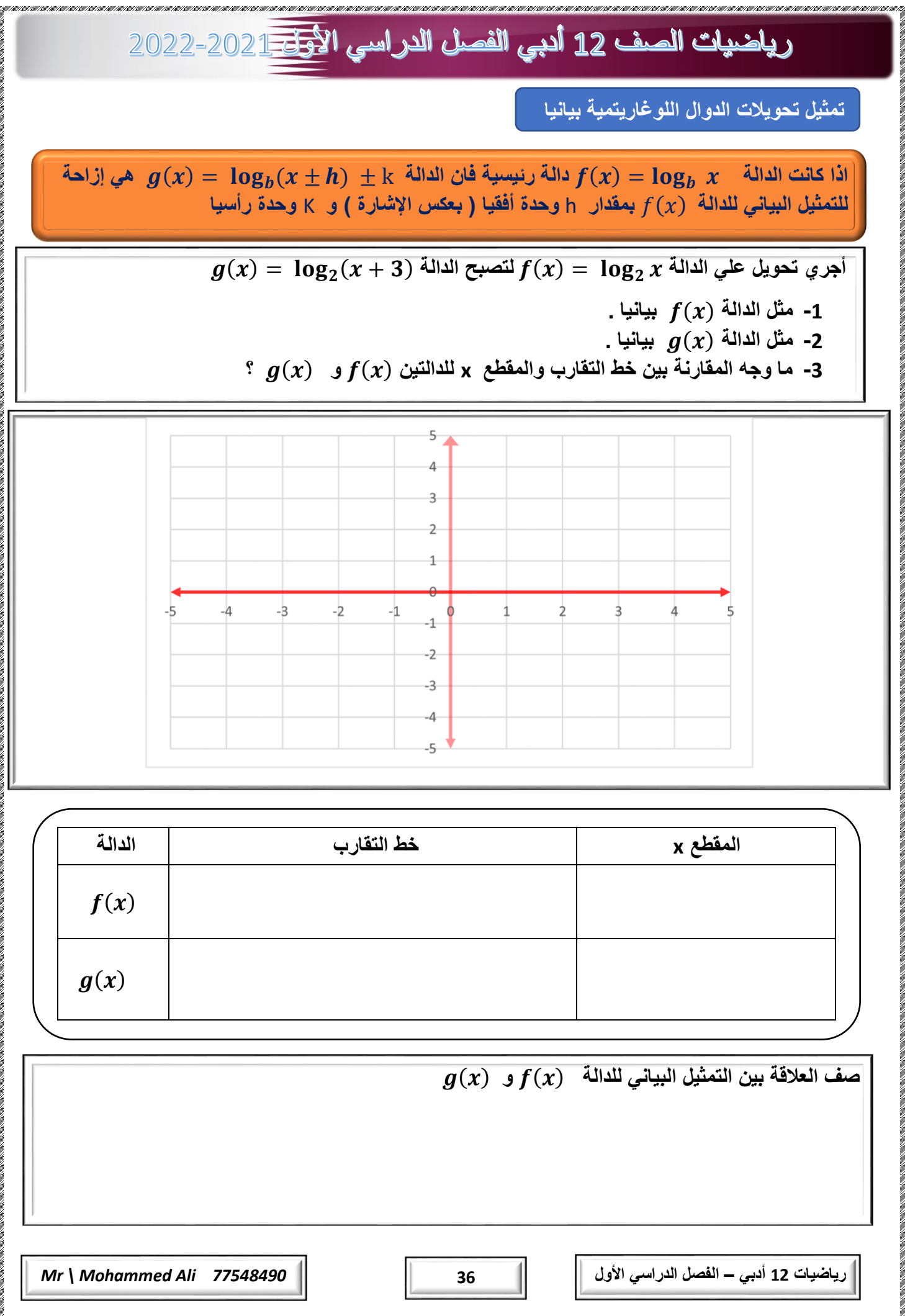

#### رياضيات الصف 12 أدبي الفصل الدراسي الأ<del>ول 1 2</del>022-2022

**[ما وجه المقارنة بين التمثيل البياني لكل دالة أدناه والتمثيل البياني للدالة](https://ruaad.com/)**  = ሻሺ **:**

$$
g(x) = \ln x + 4
$$

 $h(x) = 5ln x$ 

 $\bm{g} (x) = -\log_5 x$  ما العلاقة بين التمثيل البياني للدالة  $\bm{f} (x) = \log_5 x$  والتمثيل البياني للدالة

**اكتب معادلة الدالة g التي يمكن وصفها أنها إزاحة رأسية بمقدار وحدة الي أعلي للدالة**  − = ሻሺ

**ما وجه المقارنة بين التمثيل البياني لكل دالة أدناه والتمثيل البياني للدالة**  = ሻሺ **:**  $g(x) =$  $\mathbf{1}$  $\frac{1}{2}$ log<sub>6</sub> x

 $h(x) = \log_6 - x$ 

 $\bm g(x) = \log_2(x-7)$  ما العلاقة بين التمثيل البياني للدالة  $\bm f(x) = \log_2 x$  والتمثيل البياني للدالة

 $\bm{g}(\bm{x}) = -\bm{ln}(\bm{x}+\bm{0}.\,\bm{5})$  ما العلاقة بين التمثيل البياني للدالة  $\bm{f}(\bm{x}) = \bm{ln}\,\bm{x}$  والتمثيل البياني للدالة

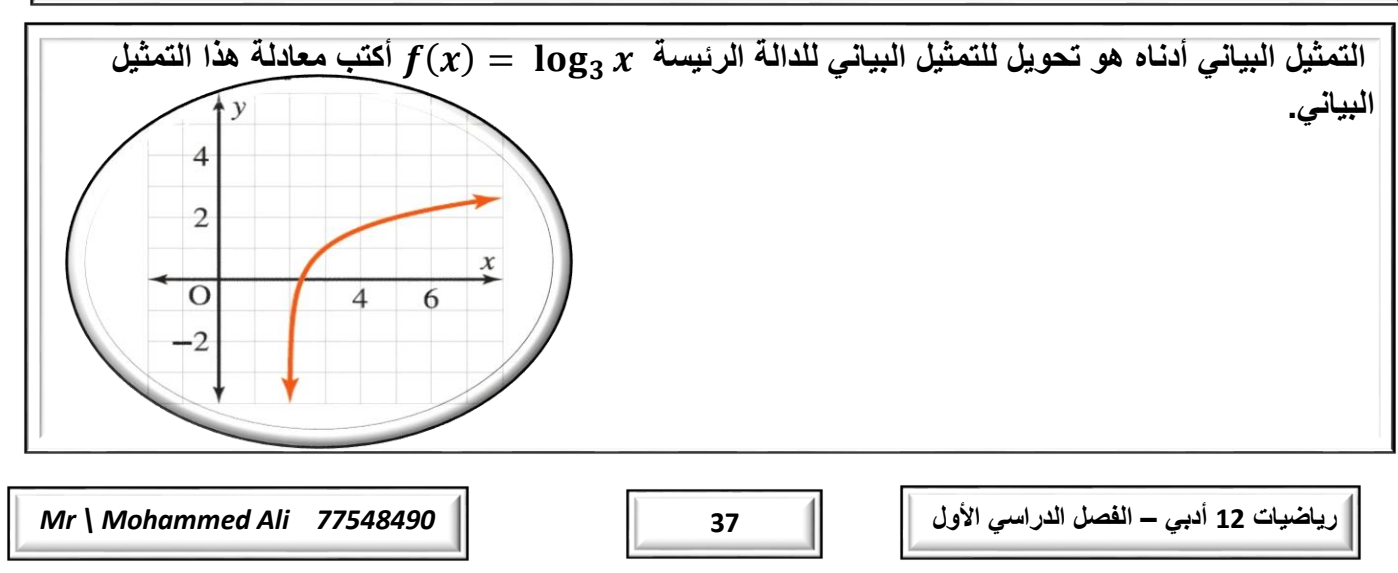

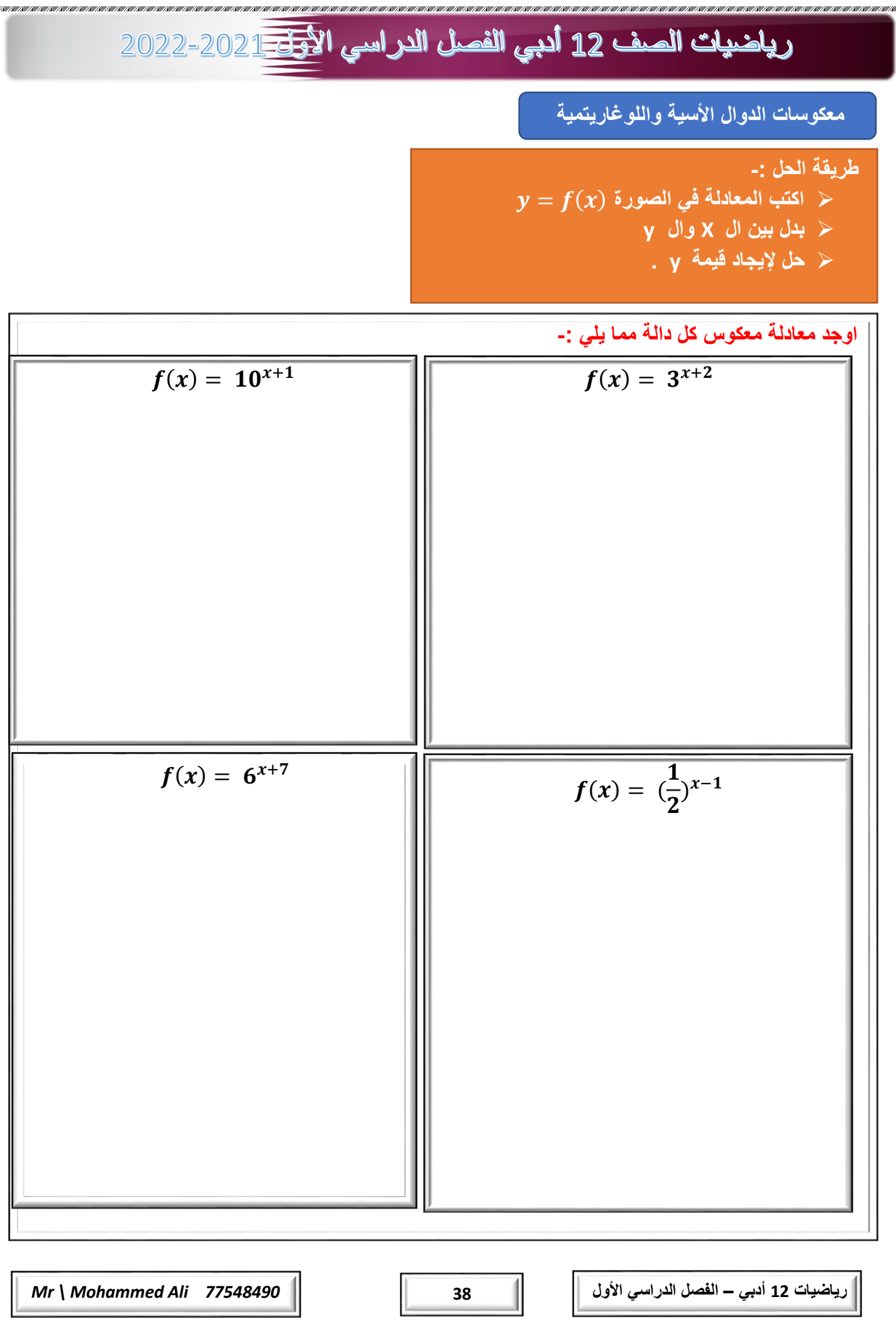

**CONTRACTOR** 

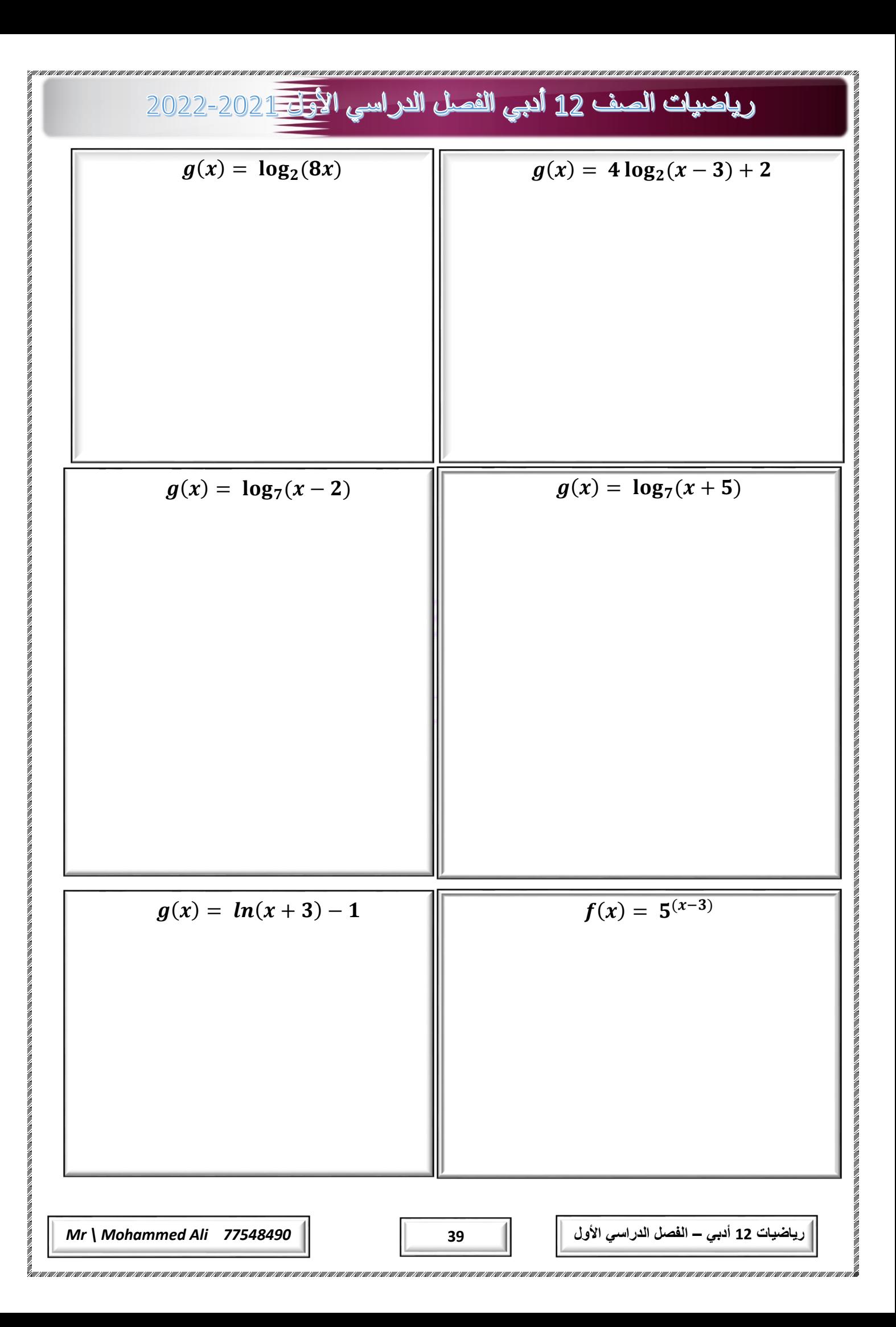

**تفسير معكوس صيغة تتضمن لوغاريتمات**

**تستعمل إحدي الشركات الداله**  + ሻ + ሺ = **للربط بين إيراد المبيعات R وتكاليف اإلعالنات a (باألف الرياالت (.**

**[ما معادلة معكوس هذه الصيغة ؟ أي معادلة هي األسهل استعماال إليجاد قيمة](https://ruaad.com/) a المناسبة لقيمة R معينة .**

**تعطي الدالة** ሻ + ሺ = **قيمة y ، التي تمثل عدد عمليات تنزيل إحدي األلعاب بمئات المرات بعد x دقيقة من إصدارها . أوجد معادلة المعكوس وفسر معناها.**

**يمكن نمذجة عدد األعضاء m الذين انضموا الي مركز تدريب جديد بعد w أسابيع من افتتاحه باستعمال المعادلة**  = . + **، حيث 10≥ w≤ 0 ، اوجد معكوس الدالة ، ثم اشرح ما يمثله.**

**رياضيات 12 أدبي – الفصل الدراسي األول 40** *77548490 Ali Mohammed \ Mr*

 $\mathbf{y} = 5000ln(0.5t) + 8000$  . يمكن تقدير ارتفاع طائرة **y** بالأقدام ، بعد **t**دقيقة من إقلاعها باستعمال الدالة **اوجد قيمة t بداللة y [. ومتي يكون من السهل استعمال المعادلة الجديدة التي كتبتها بدال من المعادلة األصلية .](https://ruaad.com/)**

**تستعمل الدالة اللوغاريتمية**  + = ሻሺ **إليجاد القوة القصوي لتلسكوب ، حيث d طول قطر عدسة التليسكوب (mm (الذي يستعمل للرصد.**

**.1 أوجد القوة القصوي لتلسكوب طول قطر عدسته mm 40 .**

**.2 اوجد معادلة معكوس هذه الدالة .**

**.3 فسر لماذا يرغب علماء الفلك باستعمال معكوس هذه الدالة . برر إجابتك.**

**.4 أوجد طول قطر عدسة تلسكوب قوتها القصوي 13.5 باستعمال معكوس هذه الدالة .**

![](_page_41_Picture_111.jpeg)

**رياضيات 12 أدبي – الفصل الدراسي األول 41** *77548490 Ali Mohammed \ Mr*

![](_page_42_Figure_0.jpeg)

![](_page_43_Figure_0.jpeg)

![](_page_44_Figure_0.jpeg)

![](_page_45_Picture_114.jpeg)

![](_page_46_Figure_0.jpeg)

![](_page_47_Picture_69.jpeg)

**تطبيق خواص اللوغاريتمات**

**H <sup>+</sup> يقيس الرقم الهيدروجيني ph تركيز أيونات الهيدروجين ، الذي يرمز له بالرمز ، في محلول معين .يقاس**  هذا التركيز بوحدة المول لكل لتر ، وذلك باستع*م*ال الصيغة : P $H=\log\frac{1}{|H^+|}$  اوجد تركيز أيونات الهيدروجين **في األمطار الحمضية .**

![](_page_47_Figure_3.jpeg)

**[اوجد تركيز أيونات الهيدروجين في ليتر واحد من عصير البرتقال .](https://ruaad.com/)**

**رياضيات 12 أدبي – الفصل الدراسي األول 47** *77548490 Ali Mohammed \ Mr*

![](_page_47_Figure_6.jpeg)

![](_page_48_Figure_0.jpeg)

![](_page_49_Picture_51.jpeg)

**[استعمل صيغة تغيير األساس لحل المعادلة وإيجاد قيمة](https://ruaad.com/) x .أعط الحل الدقيق في صورة لوغاريتم ، ثم حال تقريبيا مقربا الي اقرب ألف .**

![](_page_50_Figure_2.jpeg)

![](_page_51_Figure_0.jpeg)

![](_page_52_Figure_0.jpeg)

![](_page_52_Picture_14.jpeg)

![](_page_53_Figure_0.jpeg)

![](_page_54_Figure_0.jpeg)

#### **استعمال نموذج أسي**

**[يبين الشكل أدناه معدل انتشار النار ألحد حرائق الغابات مع مرور الزمن يستطيع فريق اإلطفاء السيطرة علي](https://ruaad.com/)  نيران ال تزيد سعة انتشارها عن 160 فدان من دون االستعانة بفرق إطفاء اخري أوجد الزمن بالدقائق االزم لخروج النار عن السيطرة في حال لم يستعين فريق اإلطفاء بفرق إطغاء أخري ، قرب إجابتك الي أقرب دقيقة .**

![](_page_55_Picture_3.jpeg)

![](_page_56_Figure_0.jpeg)

![](_page_57_Picture_108.jpeg)

![](_page_58_Picture_71.jpeg)

![](_page_59_Figure_0.jpeg)

![](_page_60_Figure_0.jpeg)

![](_page_61_Picture_0.jpeg)